#### **Allocation**

Constructor calls are allocation:

```
; interp : -> void
(define (interp)
  (type-case CFAE fae-reg
     ...[cfun (body-expr)
          (begin
            (set! v-reg (closureV body-expr ds-reg))
            (continue))]
     ...))
; continue : -> void
(define (continue k v)
   ...[addSecondK (r ds k)
               (begin
                 (set! fae-reg r)
                 (set! sc-reg ds)
                 (set! k-reg (doAddK v-reg k))
                 (interp))]
   ...)
```
#### **Deallocation**

```
Where does free go?
```

```
; continue : -> void
(define (continue)
 ...
  [doAddK (v1 k)
          (begin
            (set! v-reg (num+ v1 v-reg))
            (free k-reg) ; ???
            (set! k-reg k)
            (continue))]
   ...[doAppK (fun-val k)
          (begin
            (set! fae-reg (closureV-body fun-val))
            (set! ds-reg (cons v-reg
                                (closureV-ds fun-val)))
            (set! k-reg k)
            (free fun-val) ; ???
            (interp))]
   ...)
```
#### **Deallocation**

```
[doAddK (v1 k)
        (begin
          (set! v-reg (num+ v1 v-reg))
          (free k-reg) ; ???
          (set! k-reg k)
          (continue))]
```
- Without **withcc**, this free is fine, because the continuation can't be referenced anywhere else
- A continuation record is always freed as **(free k-reg)**, which is why most languages use a stack

#### **Deallocation**

```
[doAppK (fun-val k)
        (begin
          (set! fae-reg (closureV-body fun-val))
          (set! ds-reg (cons v-reg
                              (closureV-ds fun-val)))
          (set! k-reg k)
          (free fun-val) ; ???
          (interp))]
```
- This free is *not* ok, because the closure might be kept in a substitution somewhere
- Need to free only if no one else is using it...

**Reference counting:** a way to know whether a record has other users

- Attatch a count to every record, starting at 0
- When installing a pointer to a record (into a register or another record), increment its count
- When replacing a pointer to a record, decrement its count
- When a count is decremented to 0, decrement counts for other records referenced by the record, then free it

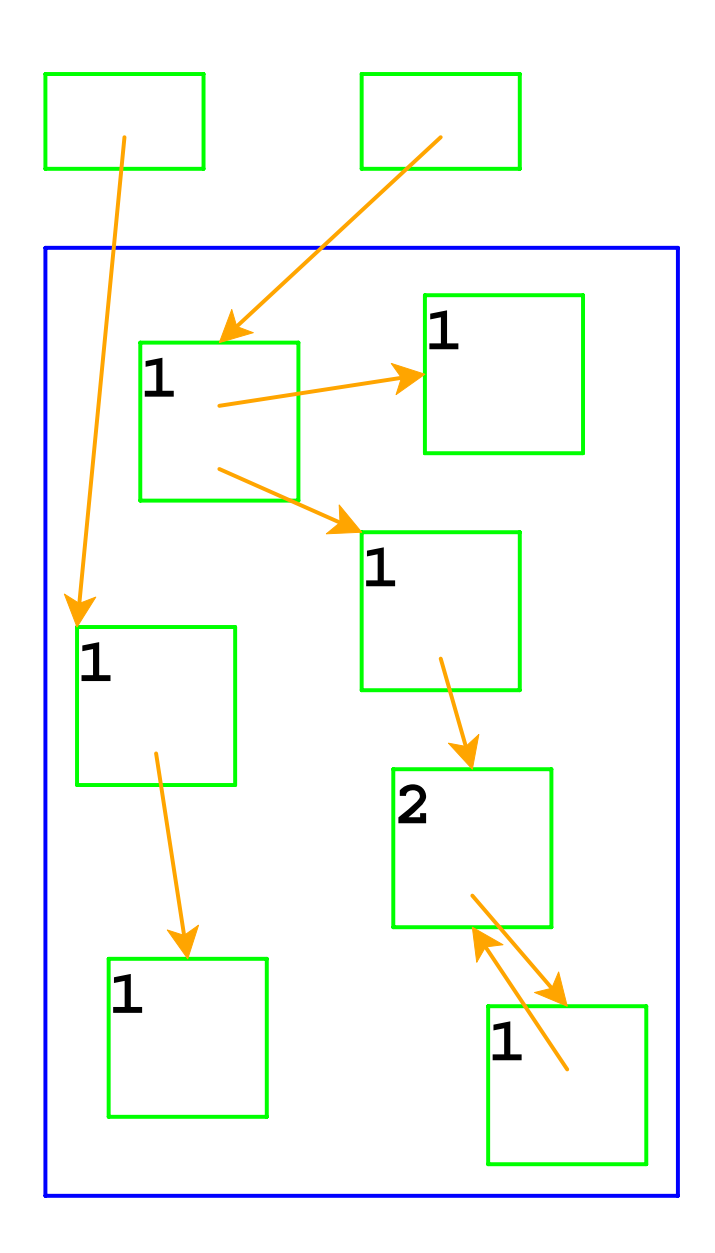

Top boxes are the registers **fae-reg**, **k-reg**, etc.

Boxes in the blue area are allocated with **malloc**

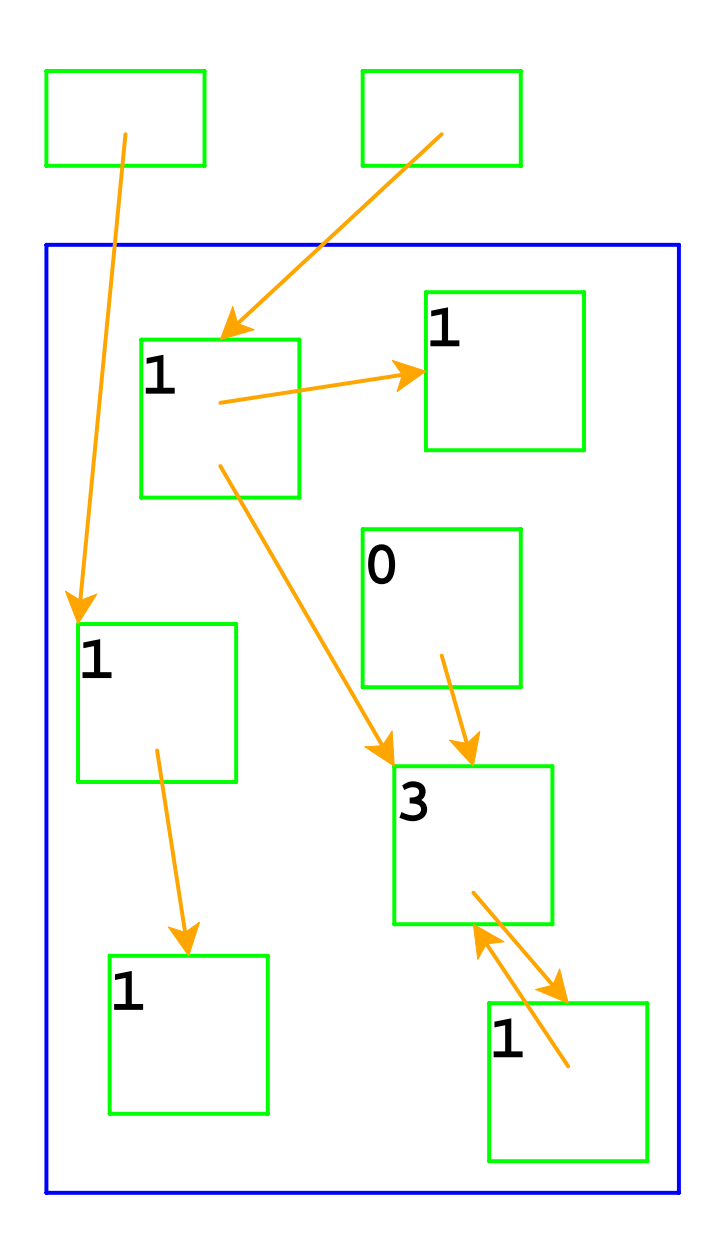

Adjust counts when a pointer is changed...

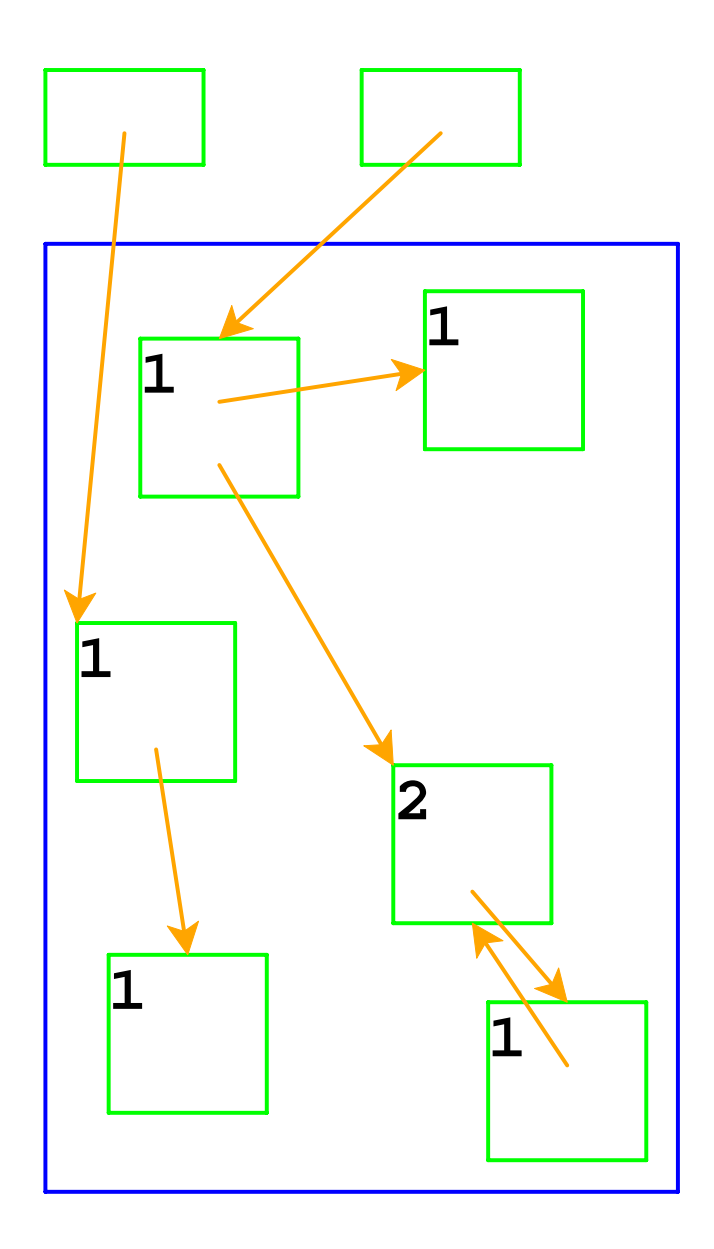

... freeing a record if its count goes to 0

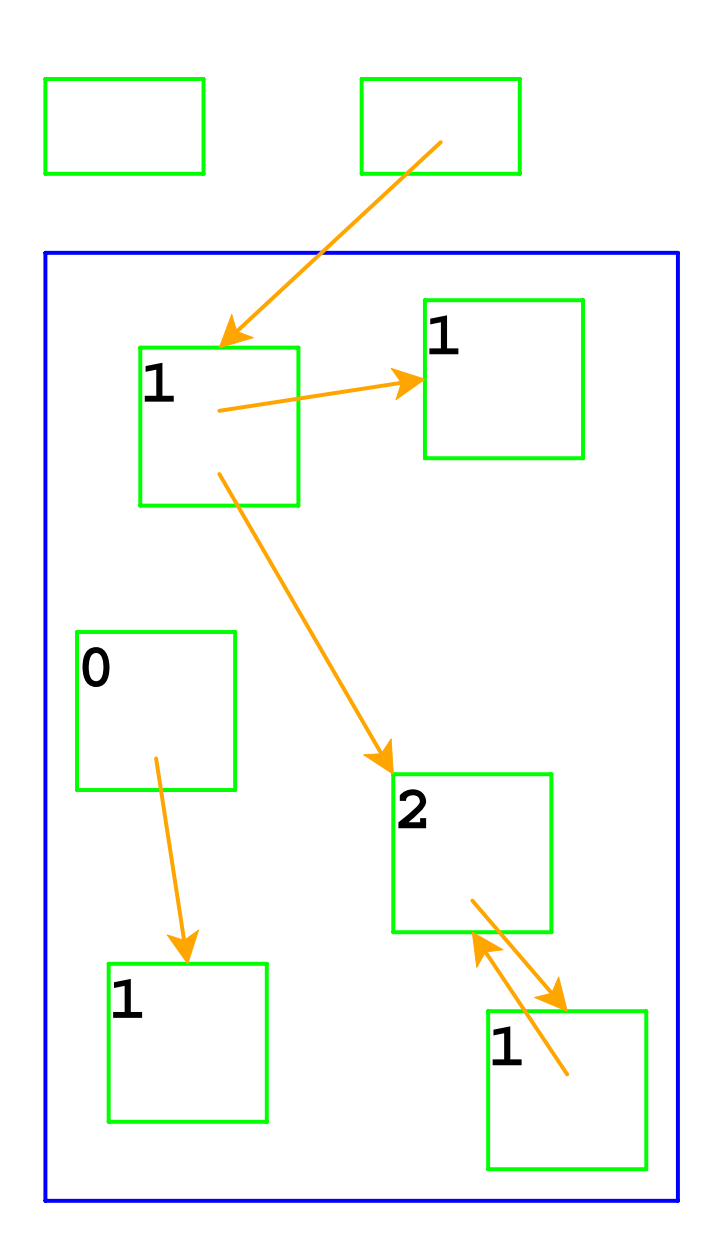

Same if the pointer is in a register

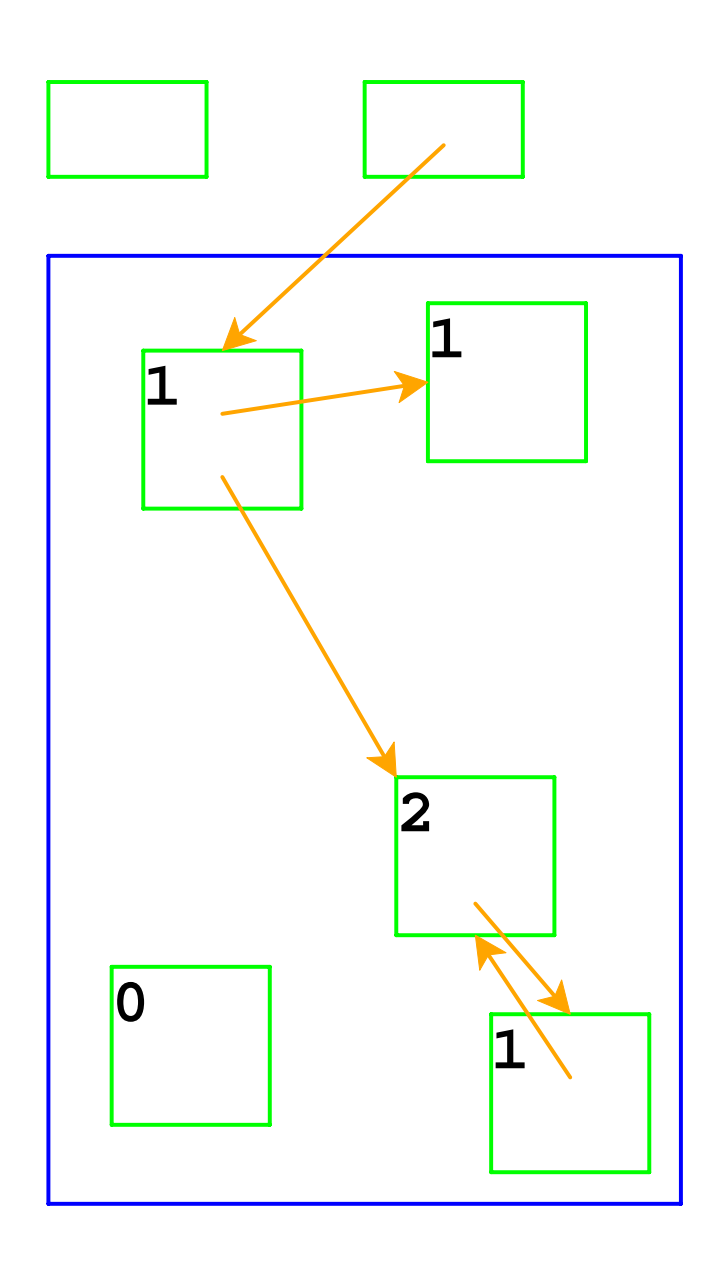

Adjust counts after frees, too...

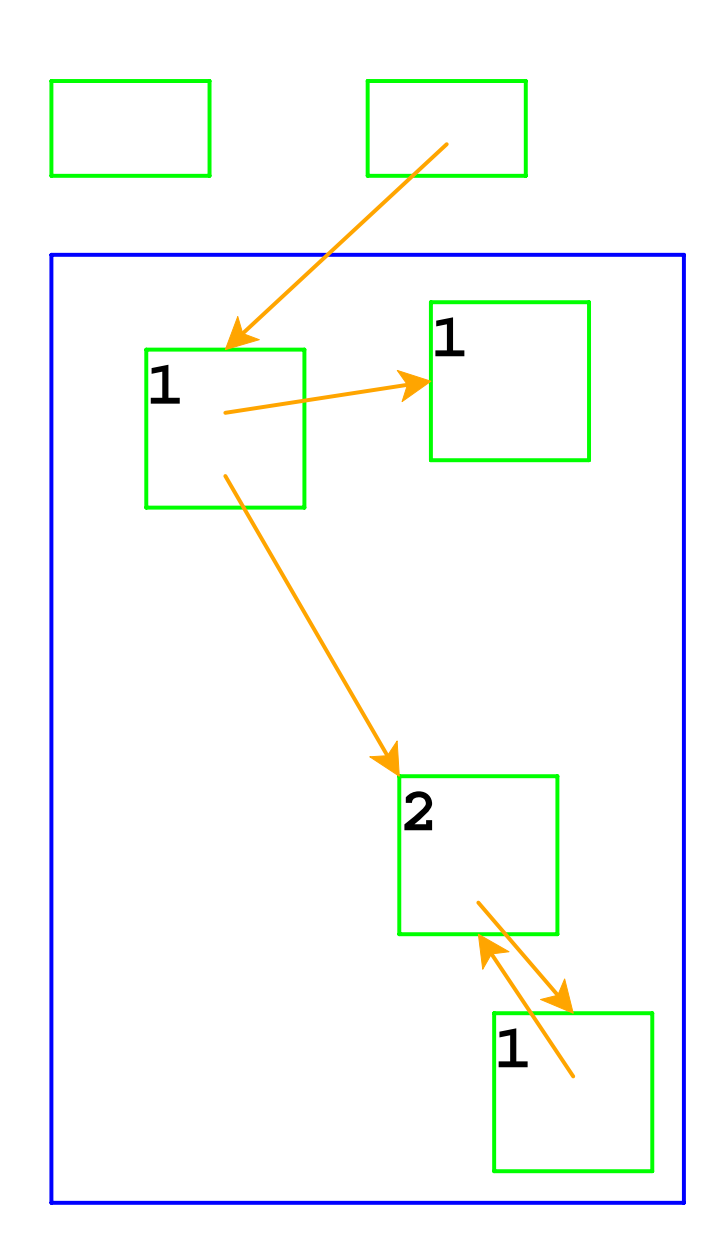

... which can trigger more frees

# **Reference Counting in FAE**

```
...
[cfun (body-expr)
      (begin
        (ref- v-reg)
        (set! v-reg (closureV body-expr ds-reg))
        (ref+ v-reg)
        (continue))]
...[doAppK (fun-val
k)
        (begin
          (set! fae-reg (closureV-body fun-val)) ; code is static
          (ref- ds-reg)
          (set! ds-reg (cons v-reg (closureV-ds fun-val)))
          (ref+ ds-reg) ; => ref+ on v-reg and closure's ds
          (ref+
k)
          (ref- k-reg) ; => ref- on fun-val and k
          (set! k-reg
k)
          (interp))]
```
# **Reference Counting And Cycles**

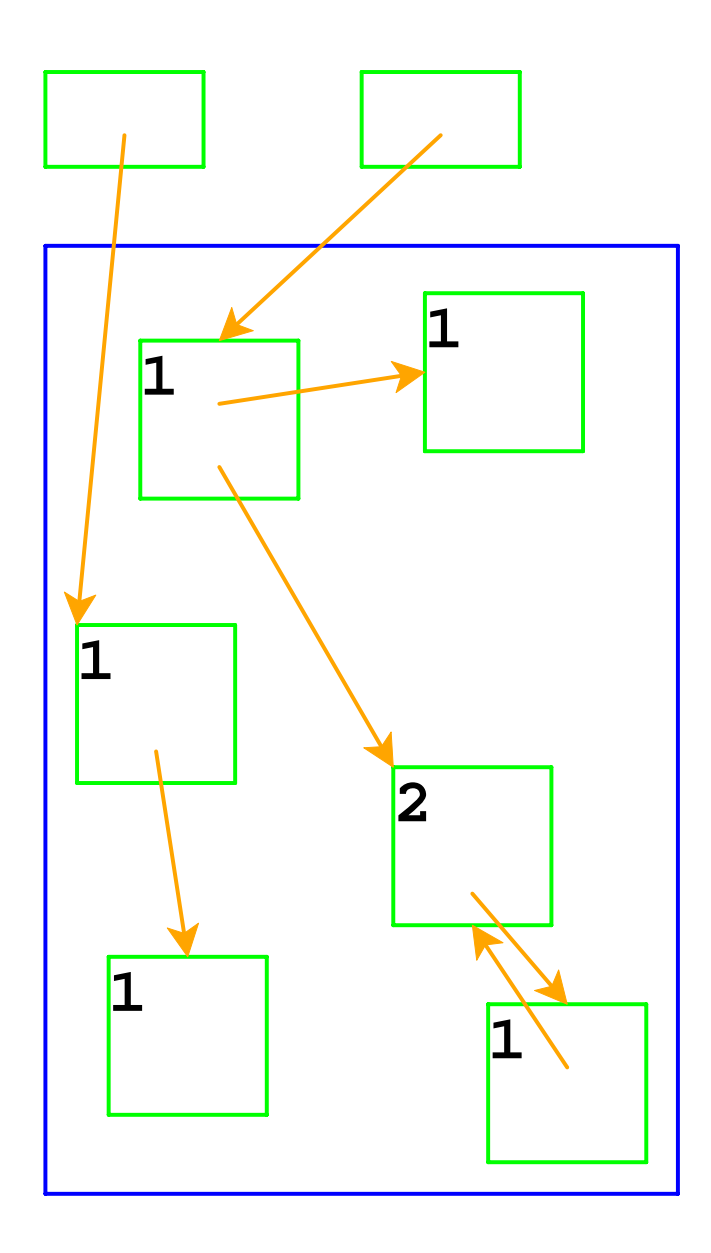

An assignment can create a cycle...

# **Reference Counting And Cycles**

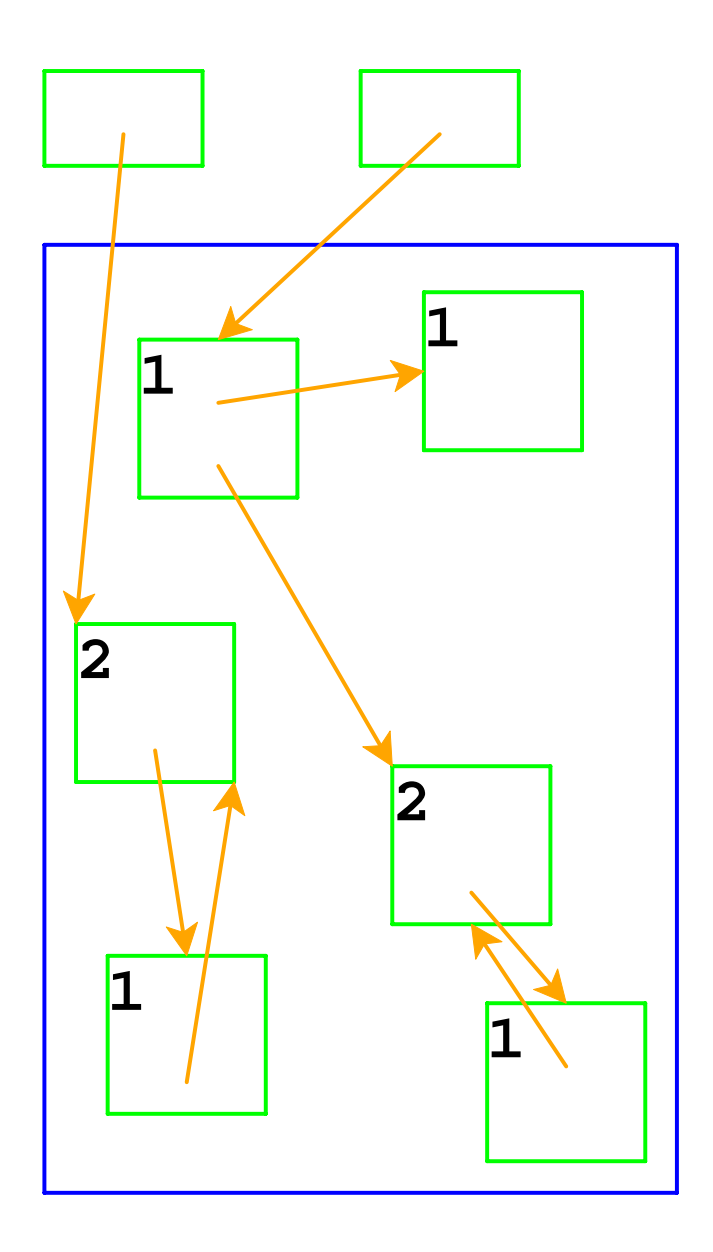

Adding a reference increments a count

## **Reference Counting And Cycles**

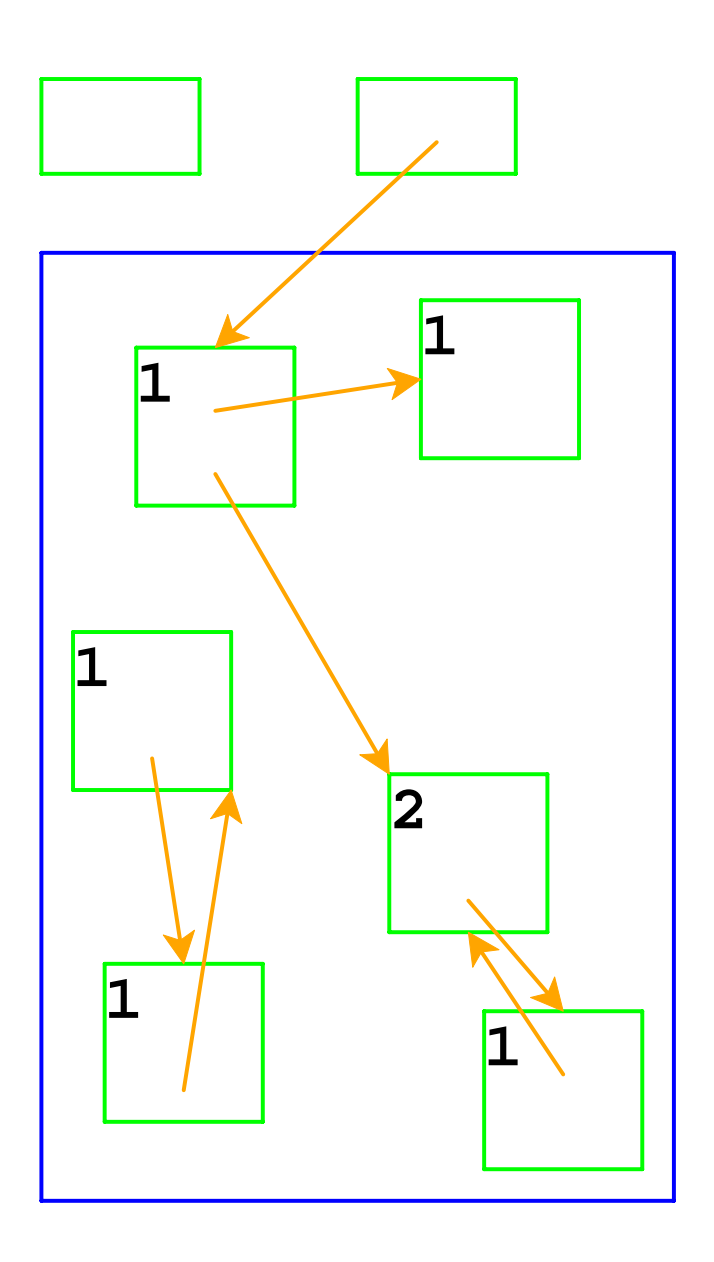

Lower-left records areinaccessible, but not deallocated

In general, cycles break reference counting

**Garbage collection:** a way to know whether a record is accessible

- A record referenced by a register is **live**
- A record referenced by a live record is also live
- A program can only possibly use live records, because there is no way to get to other records
- A garbage collector frees all records that are not live
- Allocate until we run out of memory, then run a garbage collector to get more space

# **Garbage Collection Algorithm**

- Color all records **white**
- Color records referenced by registers **gray**
- Repeat until there are no gray records:
	- Pick a gray record, *r*
	- For each white record that  $r$  points to, make it gray
	- Color r **black**
- Deallocate all white records

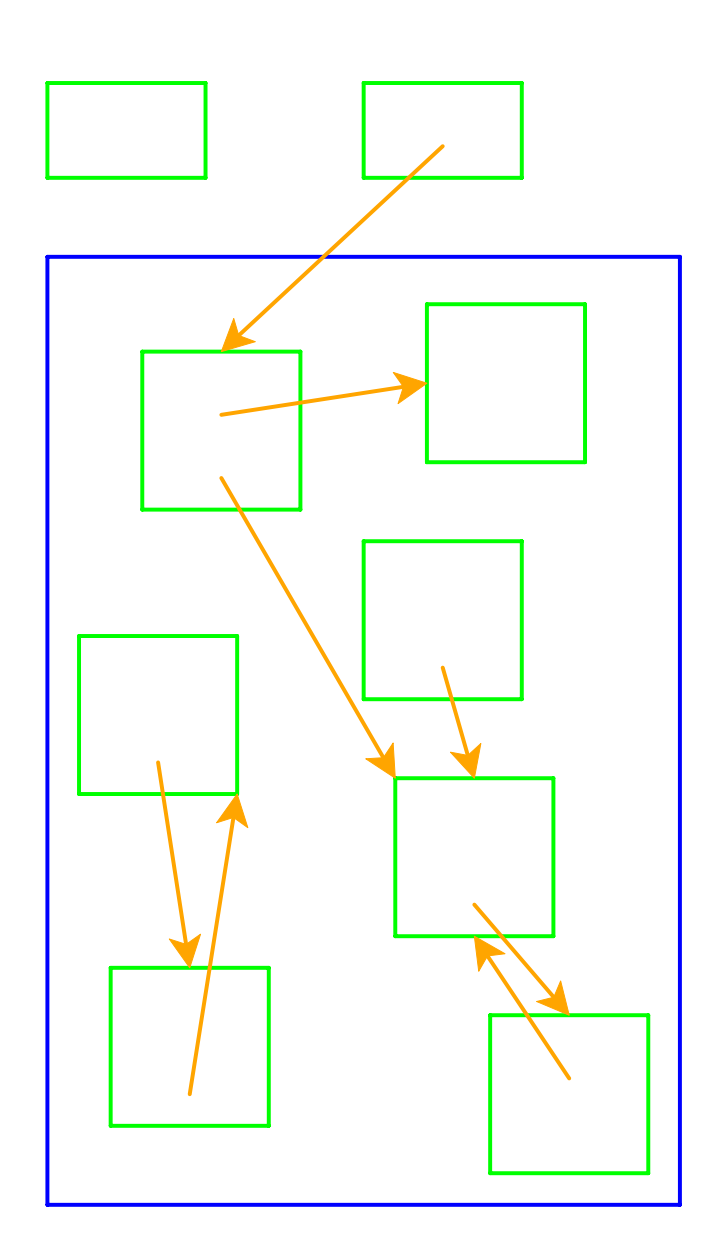

All records are marked white

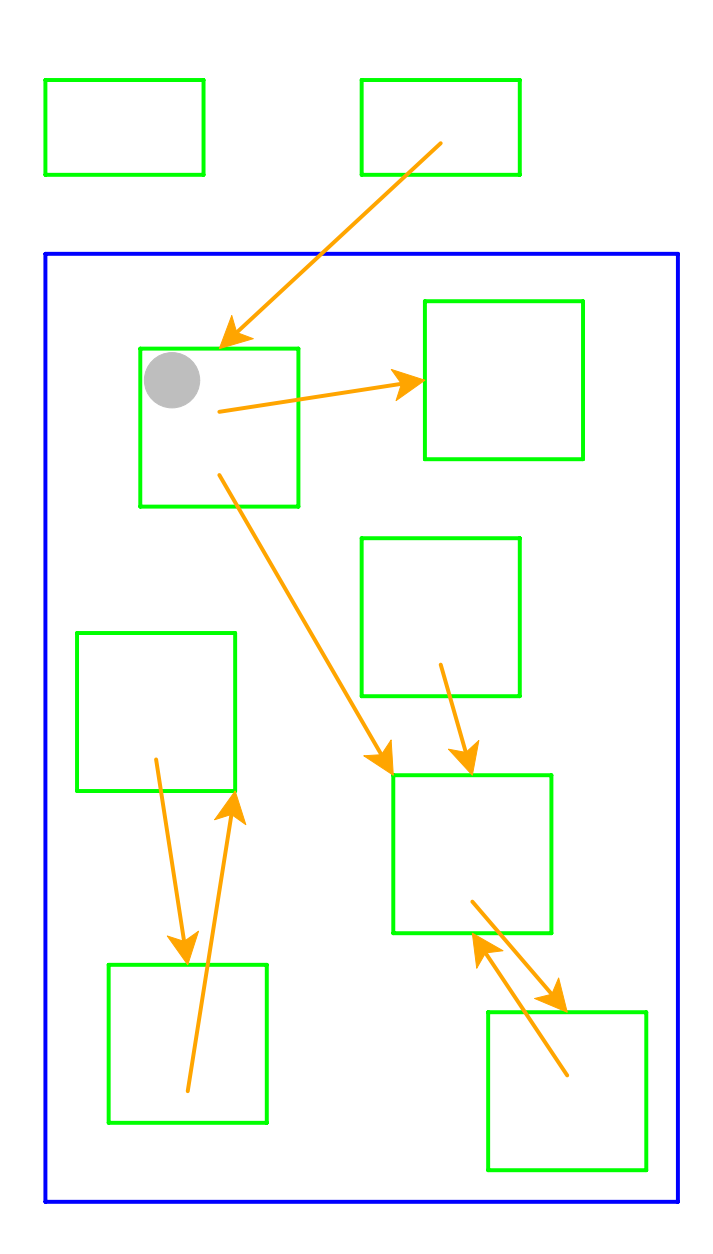

Mark records referenced by registers as gray

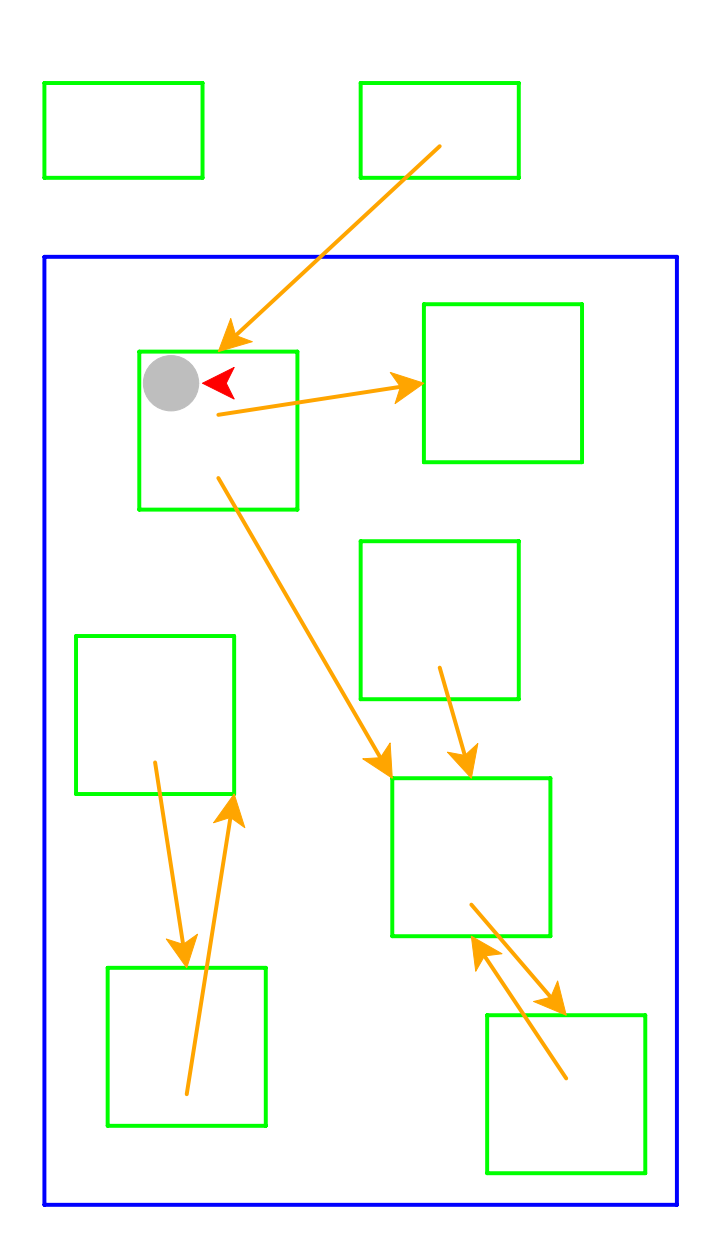

Need to pick a gray record

Red arrow indicates thechosen record

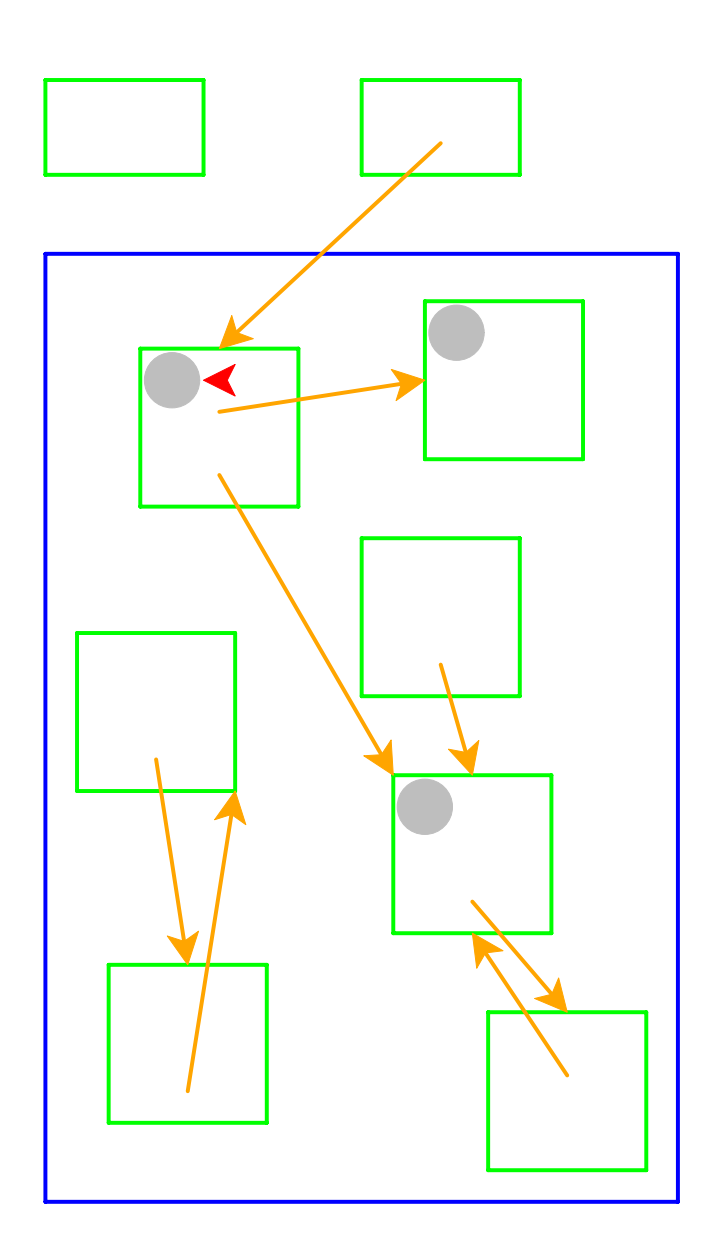

Mark white records referenced by chosen record as gray

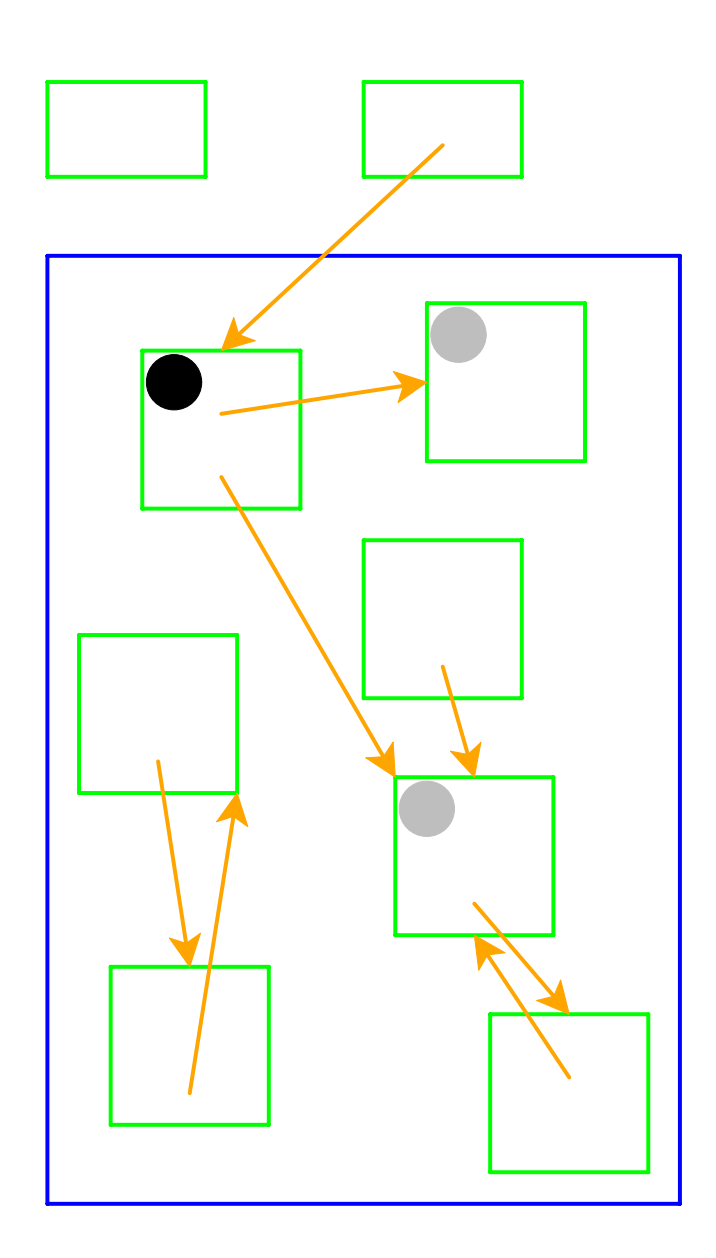

Mark chosen record black

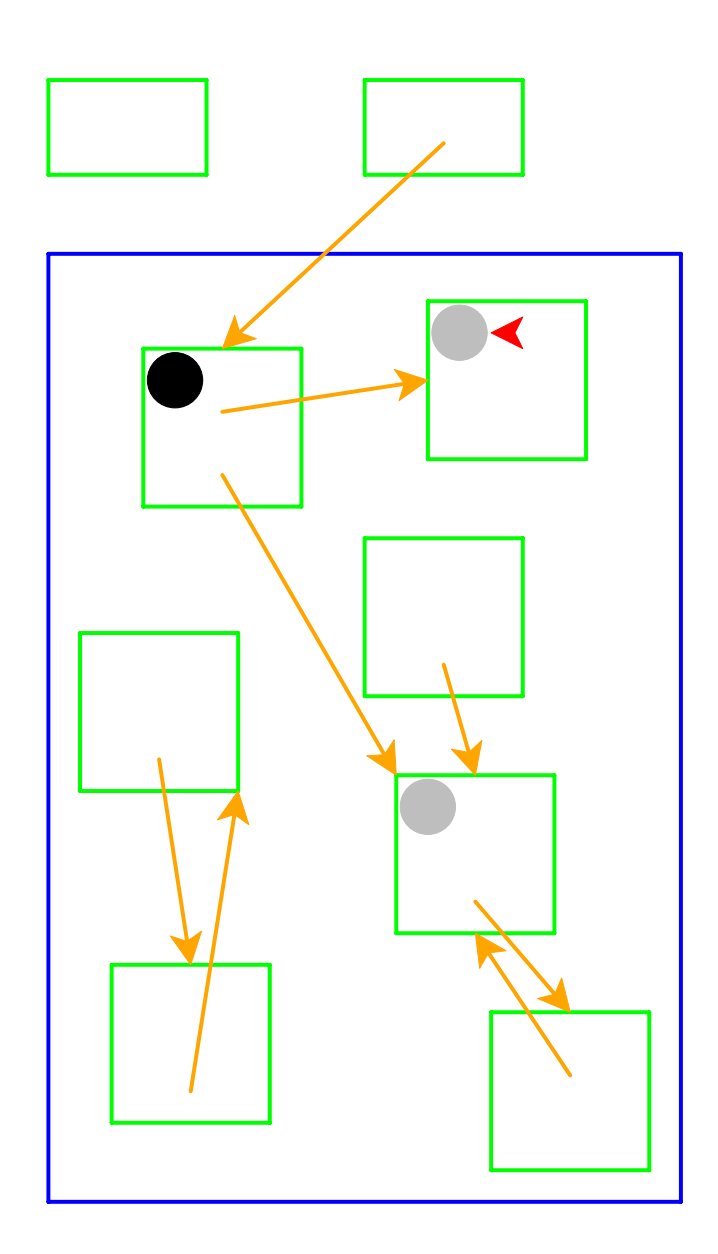

Start again: pick a gray record

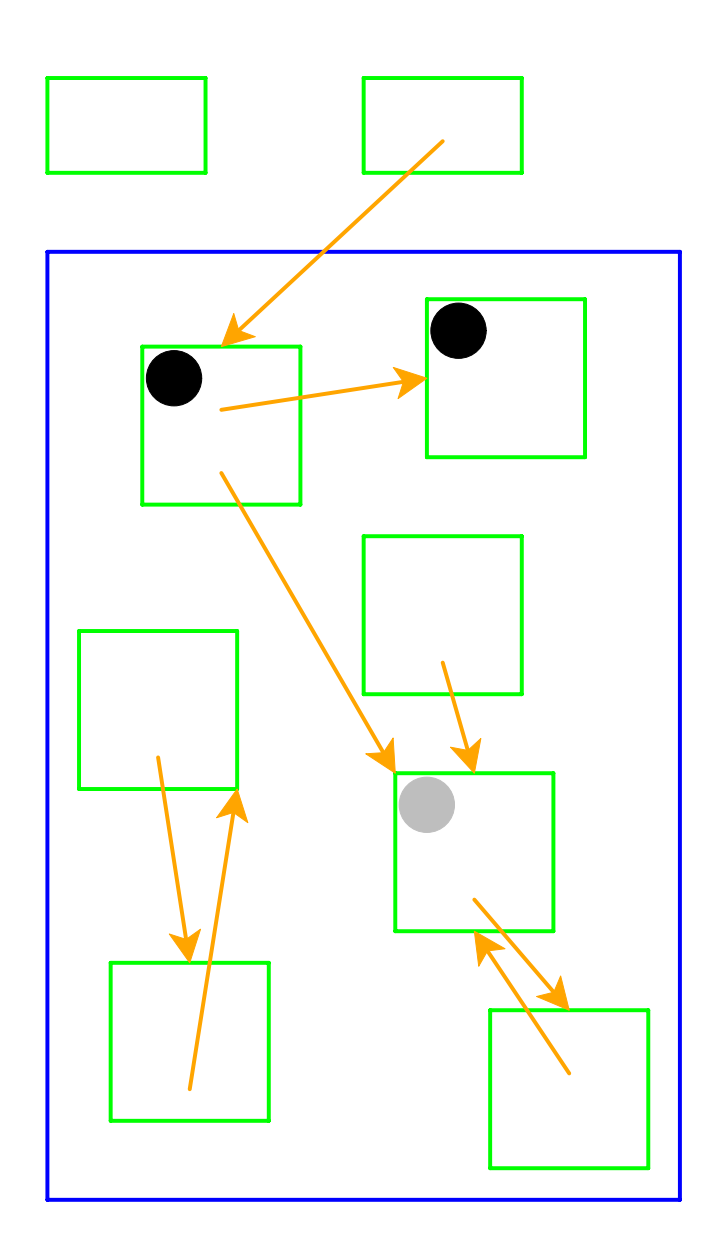

No referenced records; mark black

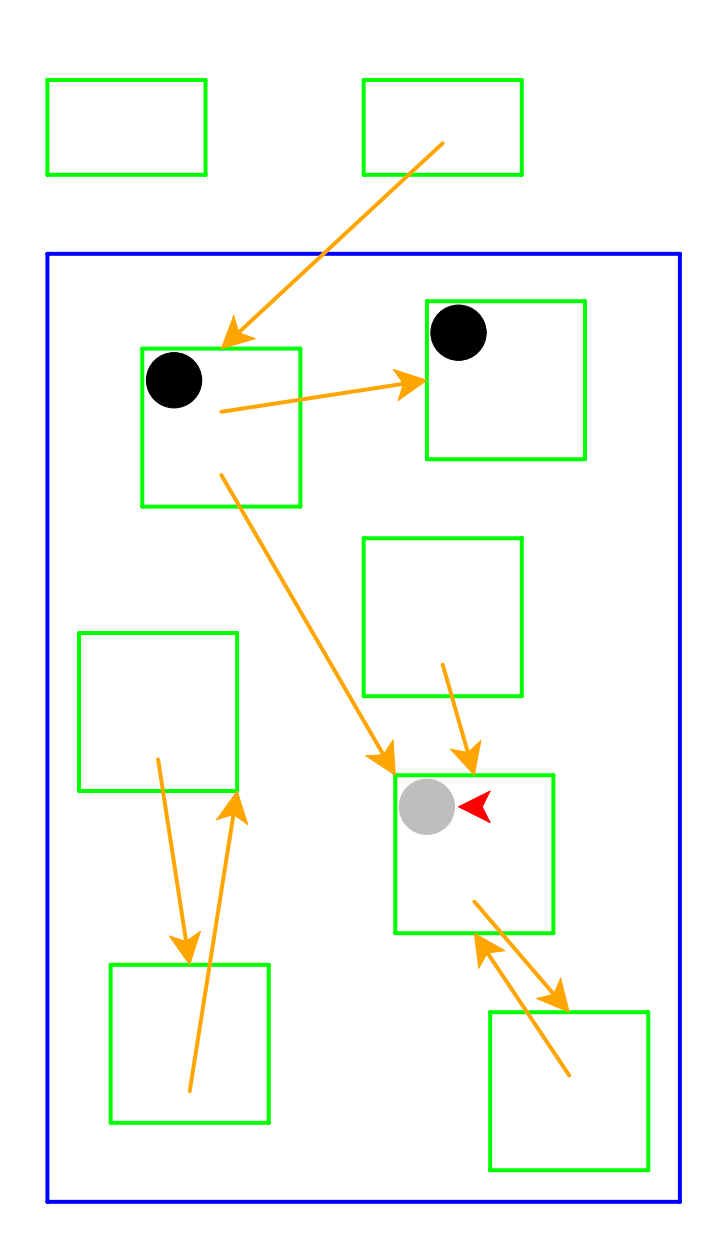

Start again: pick a gray record

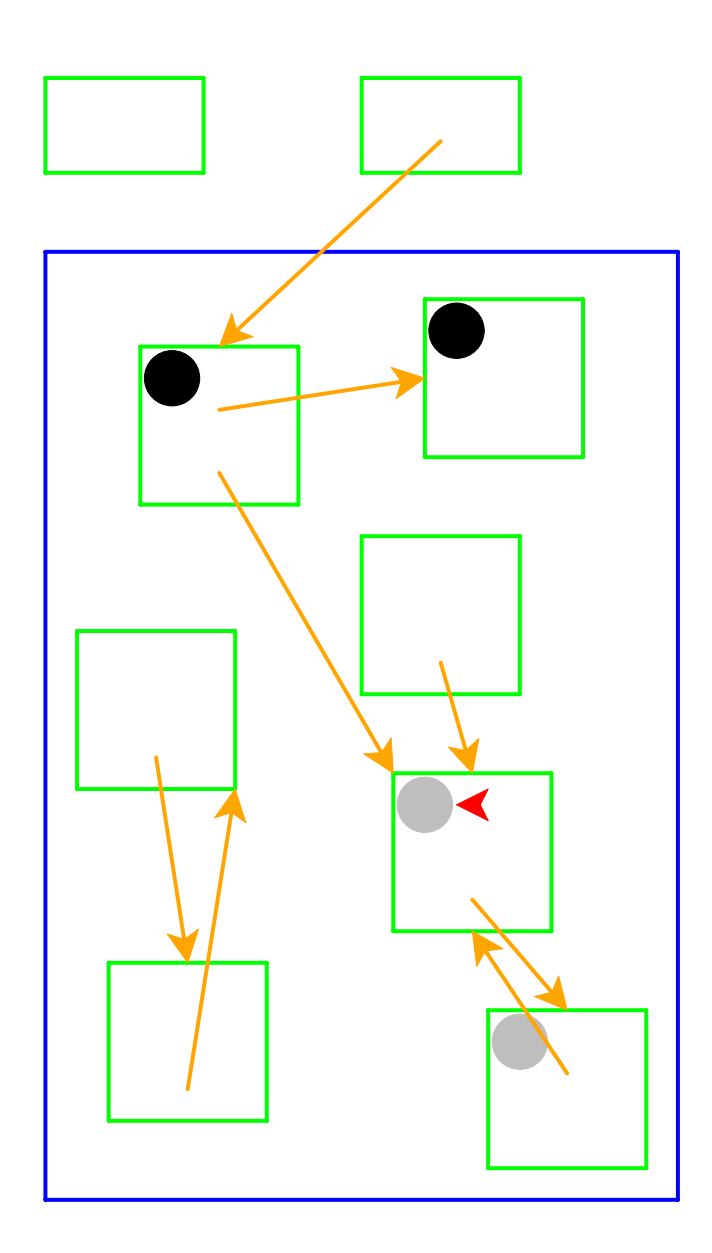

Mark white records referenced by chosen record as gray

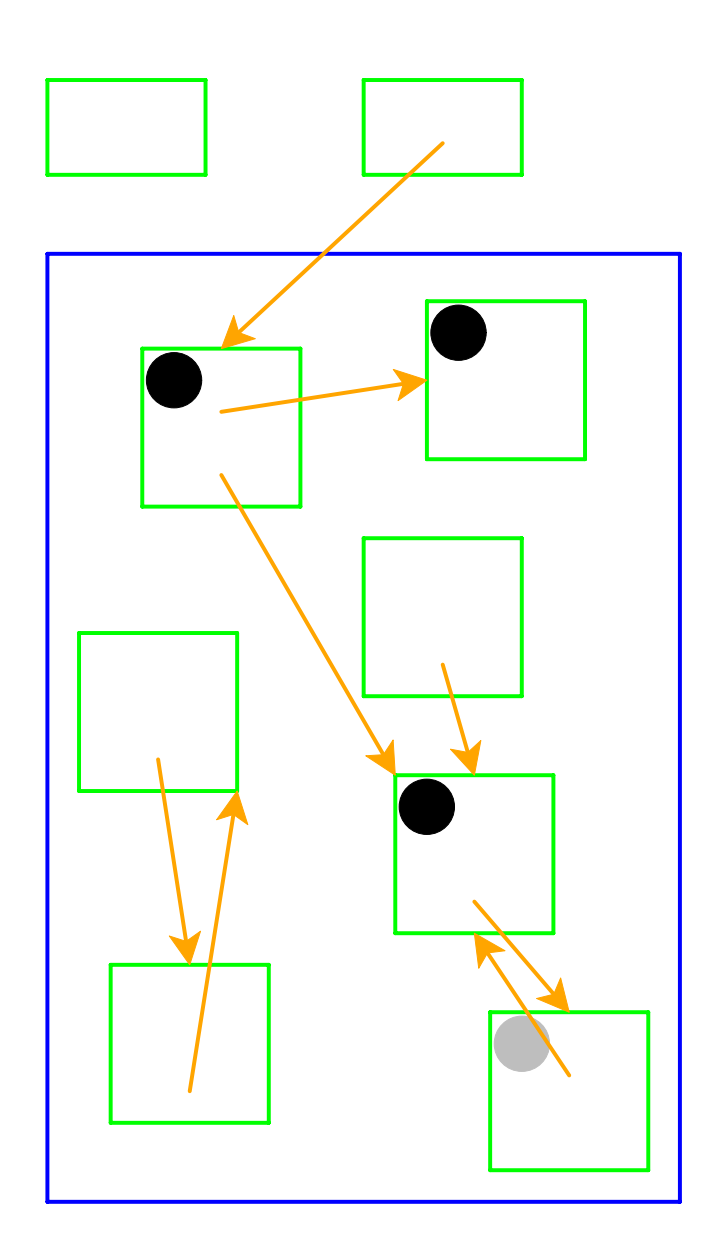

Mark chosen record black

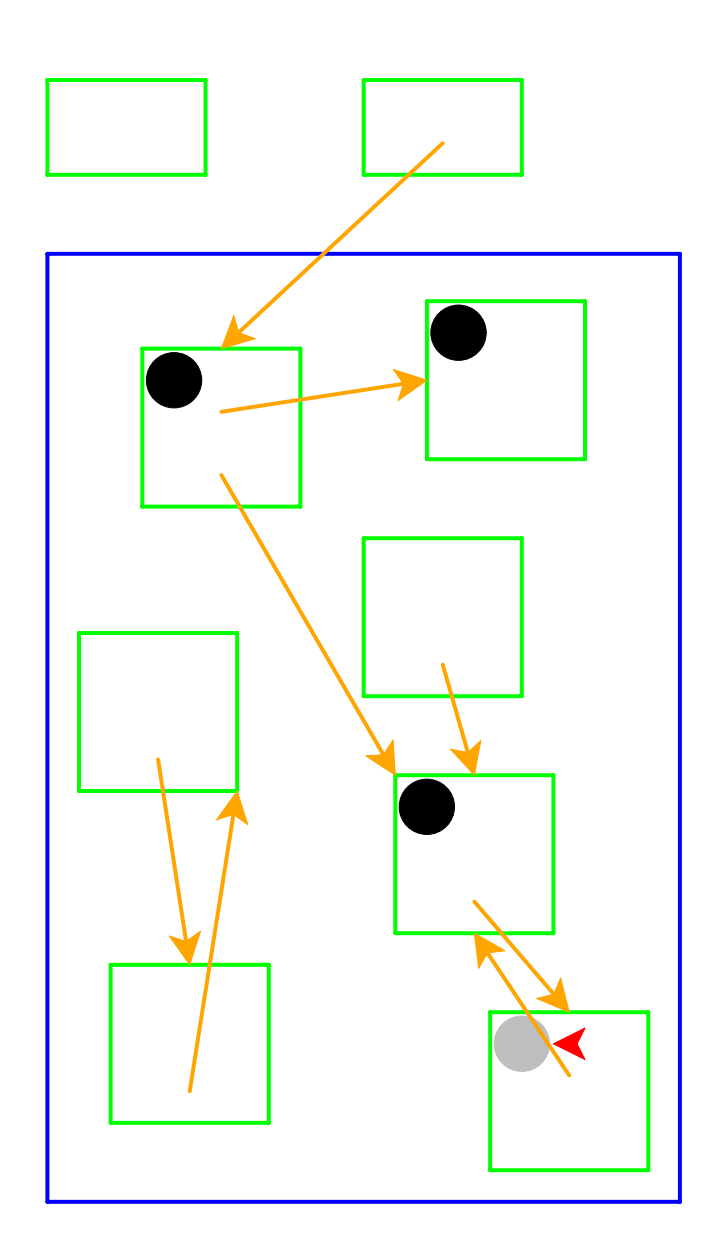

Start again: pick a gray record

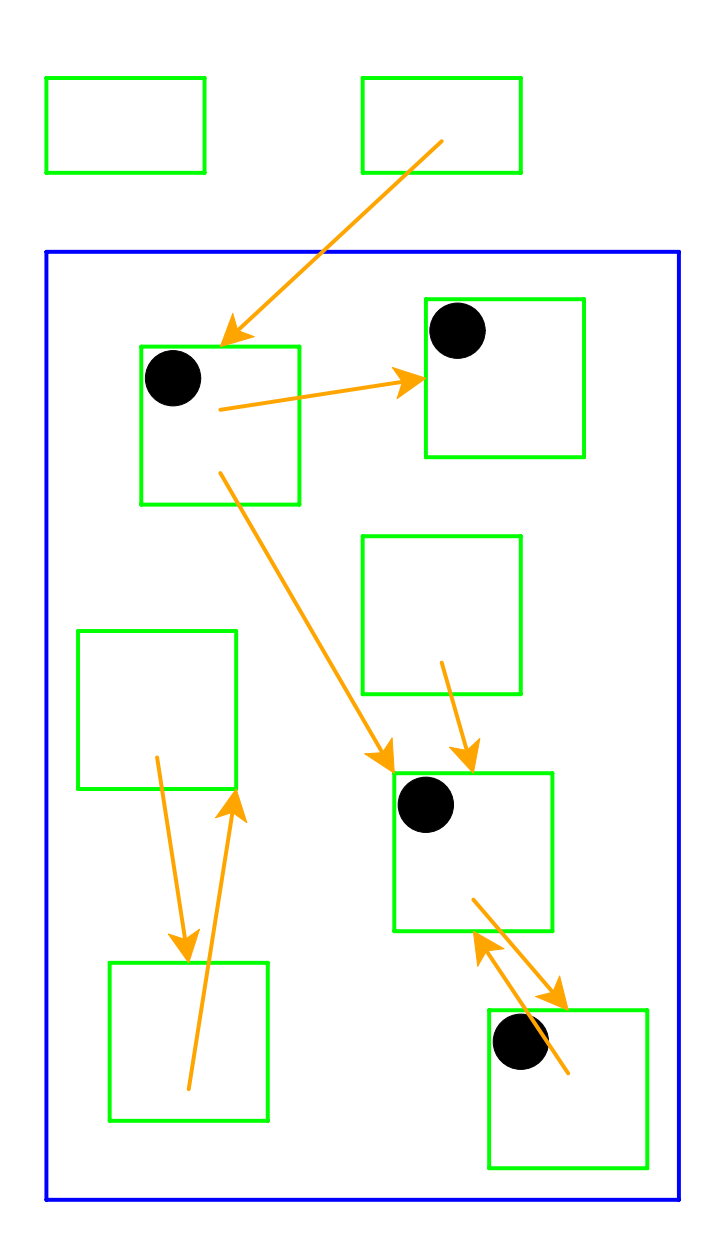

No referenced white records; mark black

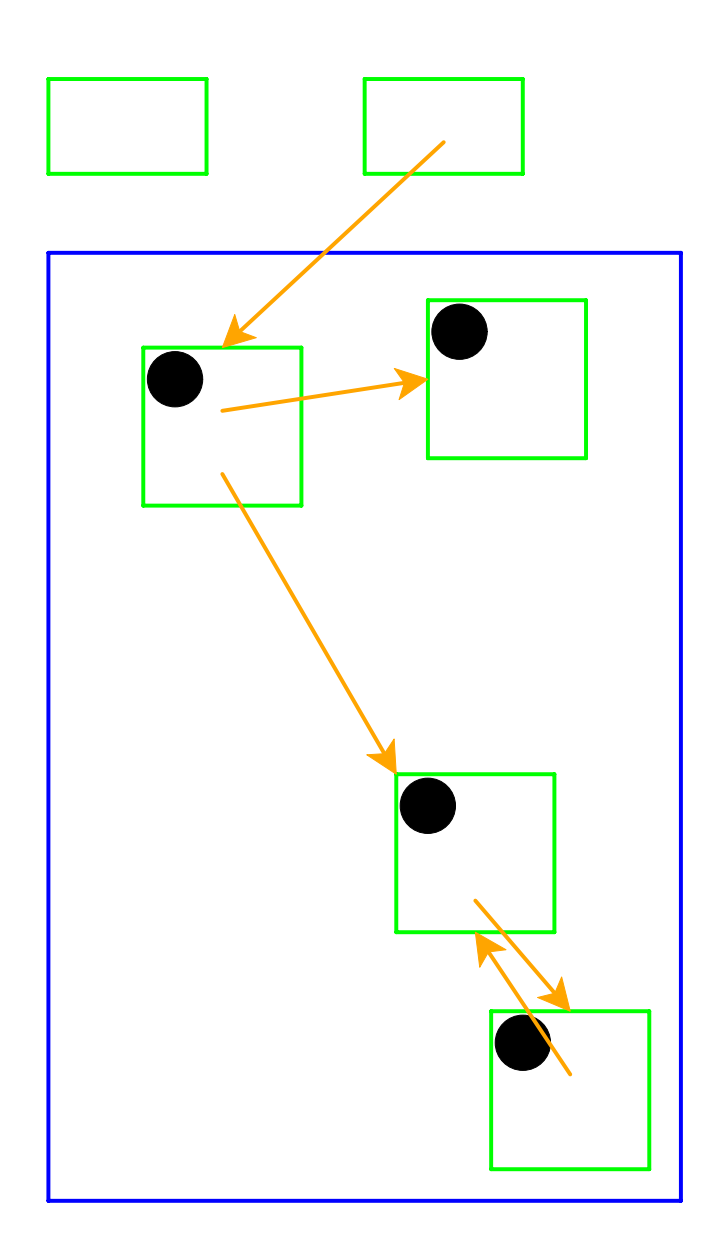

No more gray records; deallocate white records

Cycles **do not** break garbage collection

# **Two-Space Copying Collectors**

A **two-space** copying collector compacts memory as it collects, making allocation easier.

#### **Allocator:**

- Partitions memory into **to-space** and **from-space**
- Allocates only in **to-space**

#### **Collector:**

- Starts by swapping **to-space** and **from-space**
- Coloring gray <sup>⇒</sup> copy from **from-space** to **to-space**
- Choosing a gray record <sup>⇒</sup> walk once though the new **to-space**, update pointers

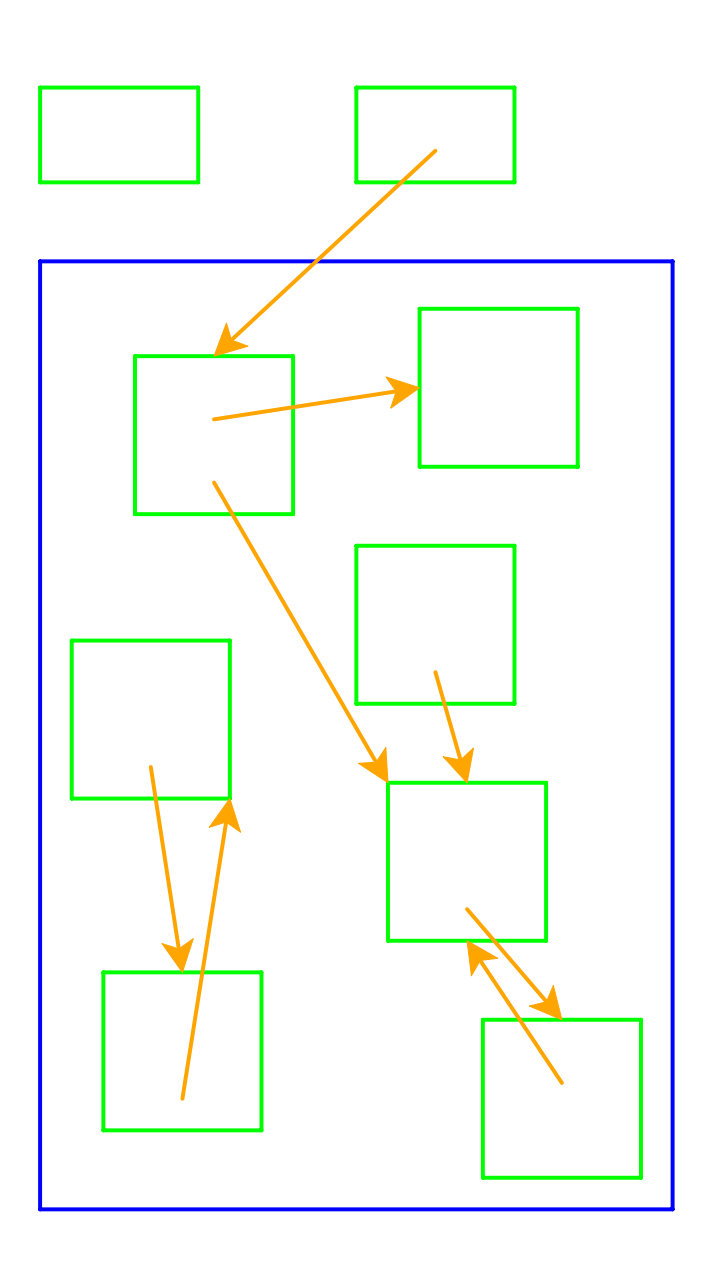

Left = from-space  $Right = to$ -space

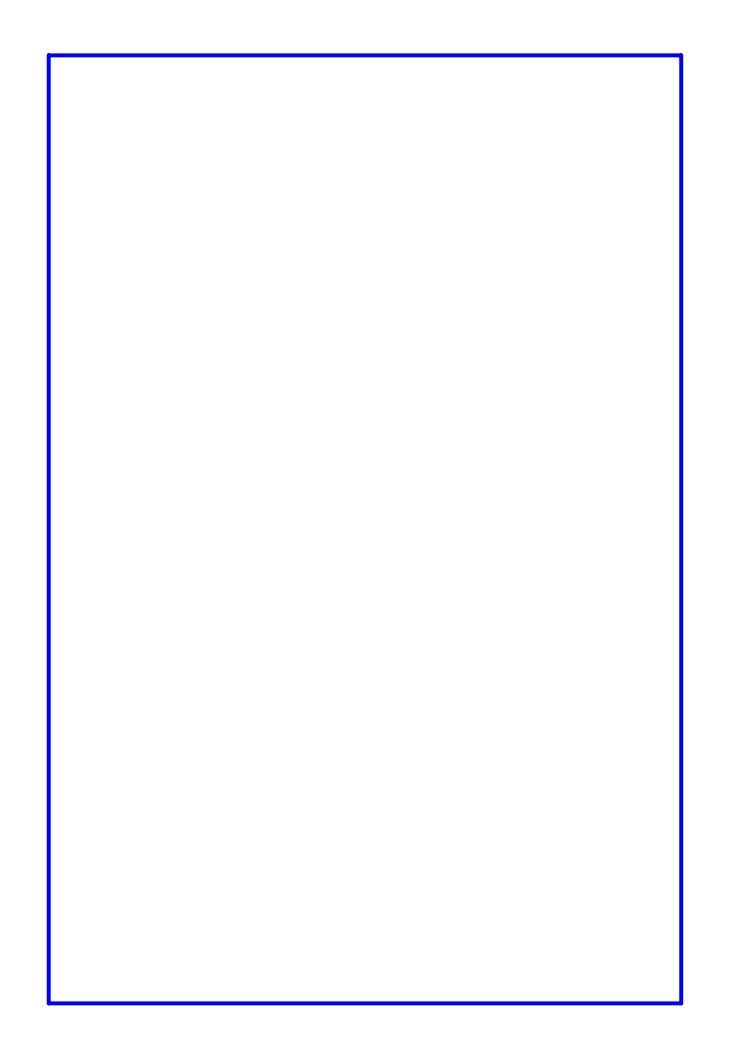

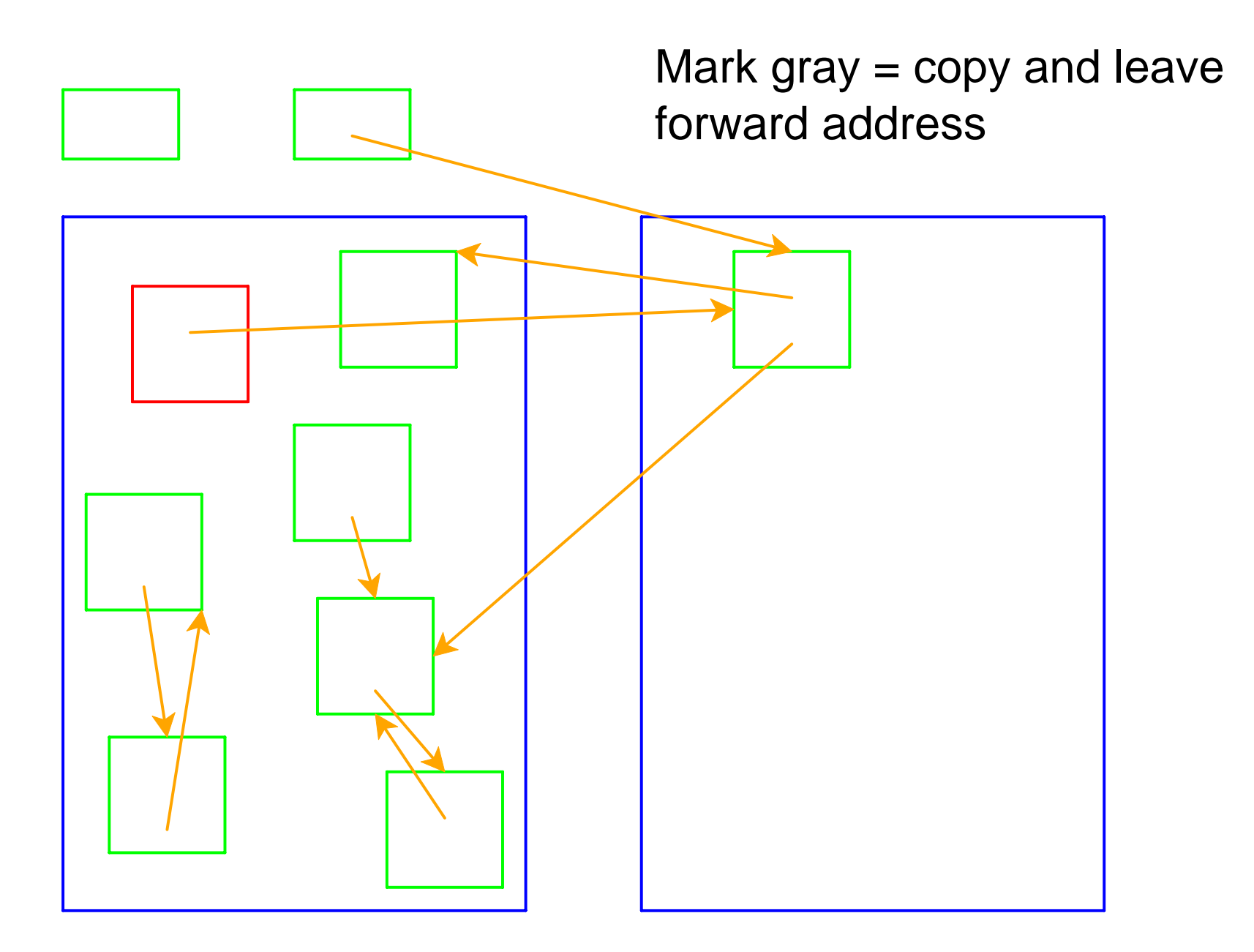

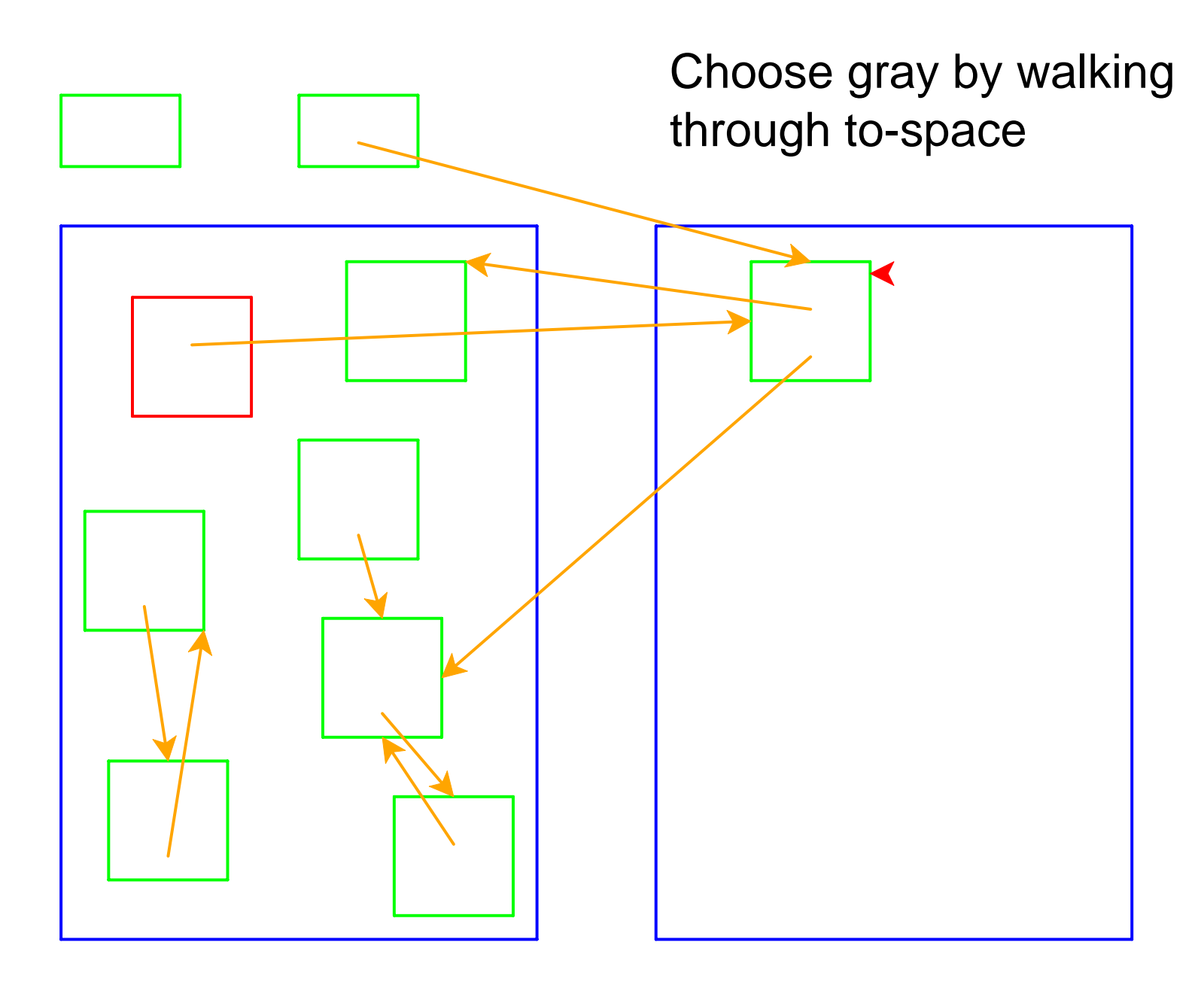

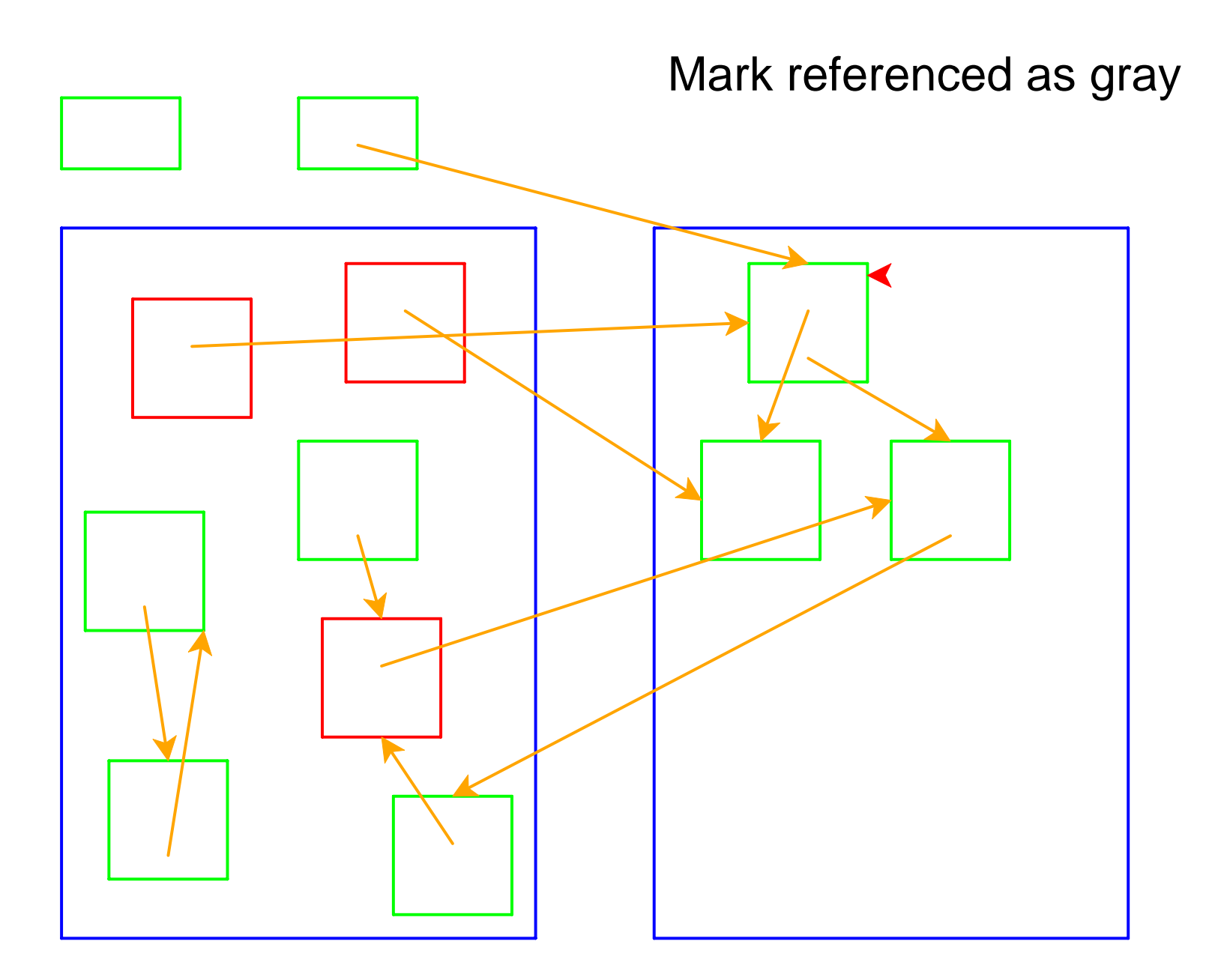

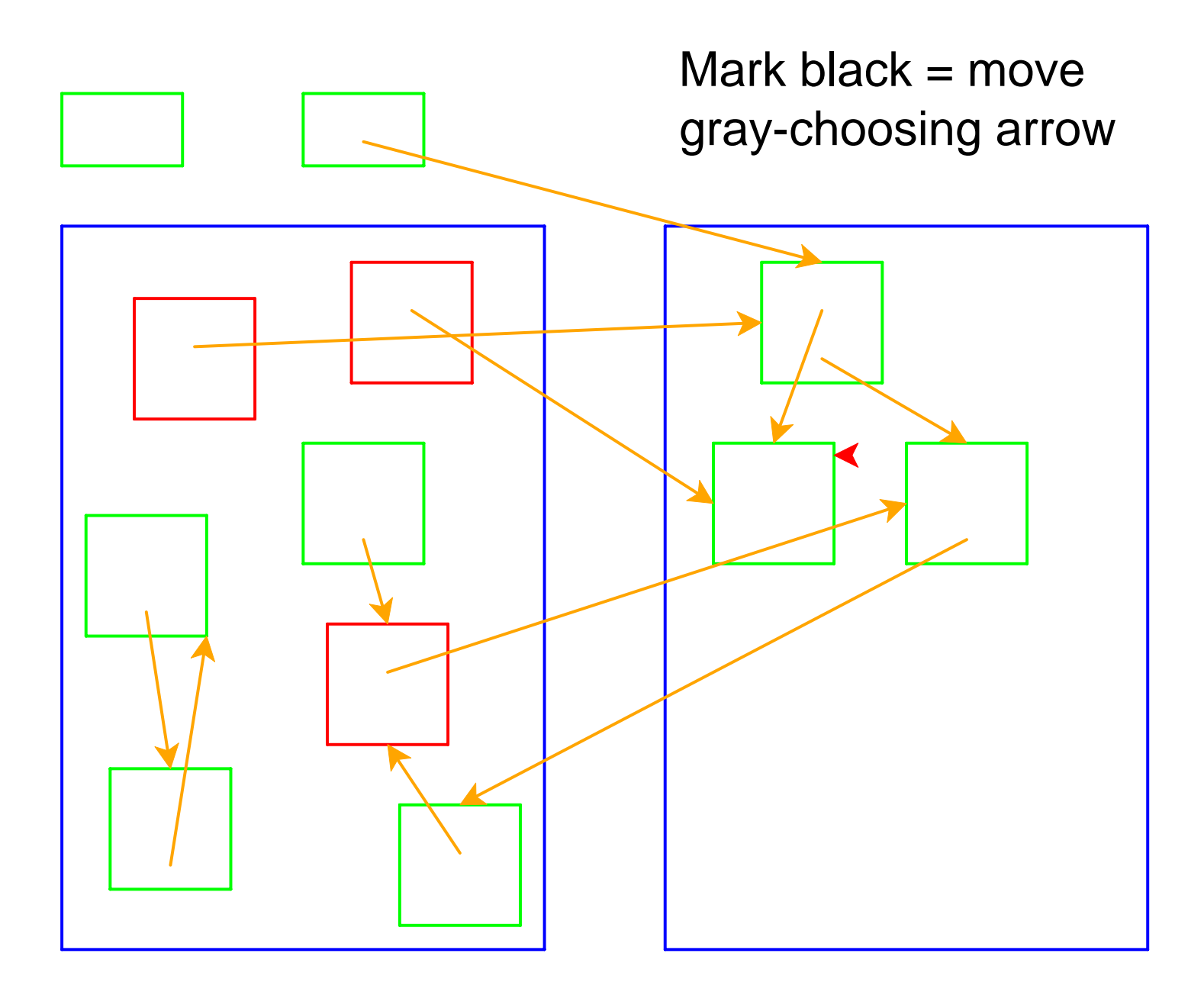

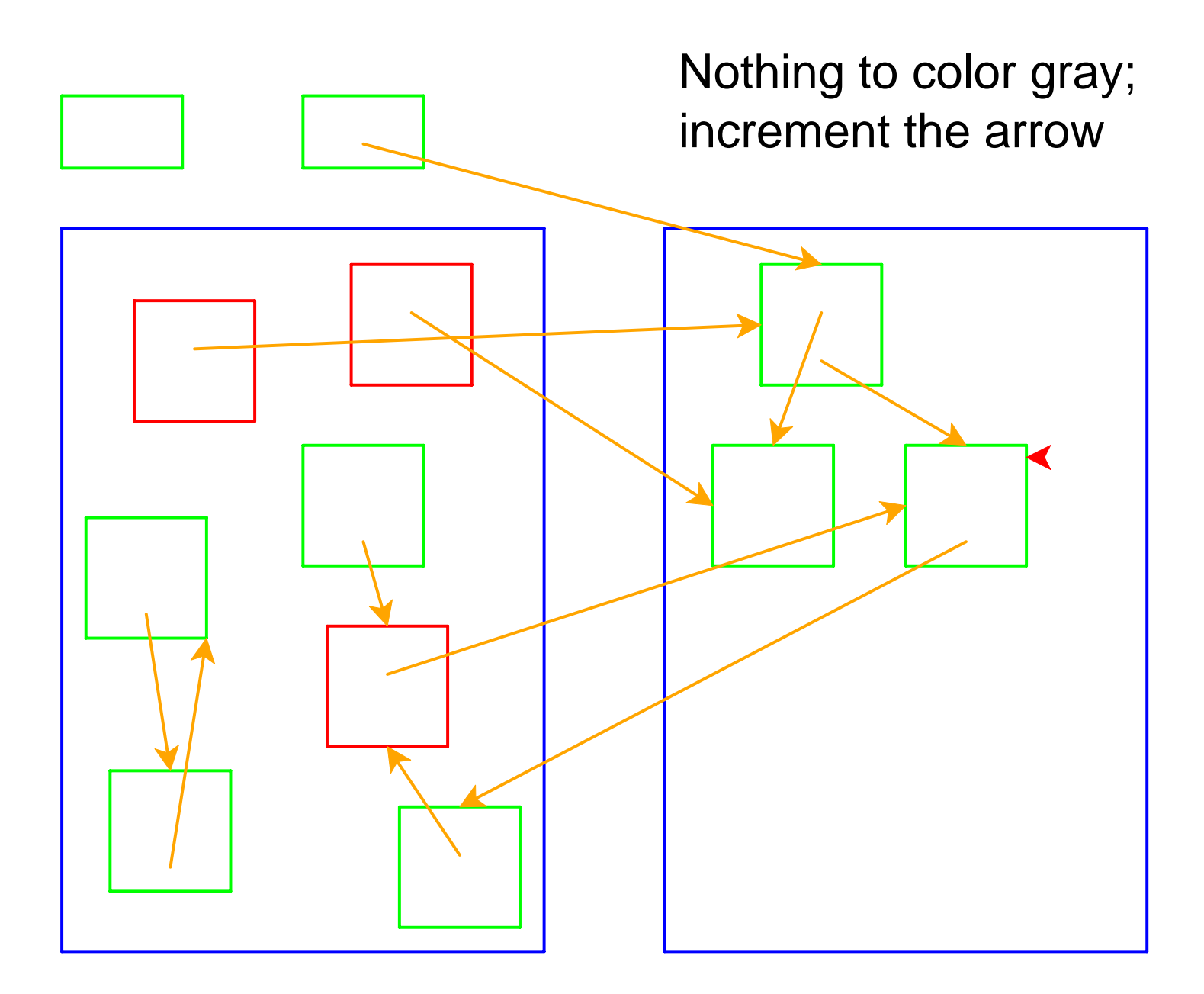

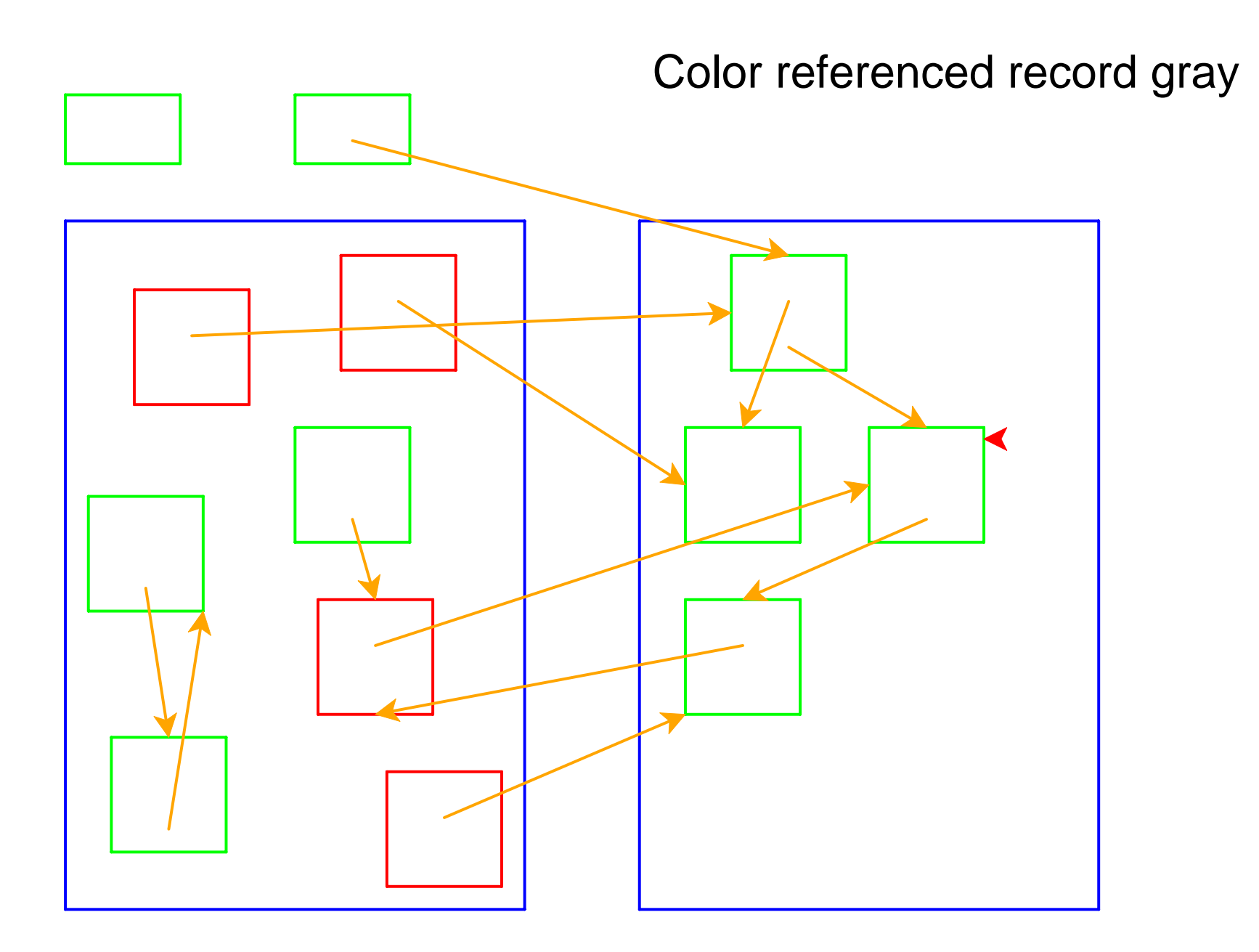

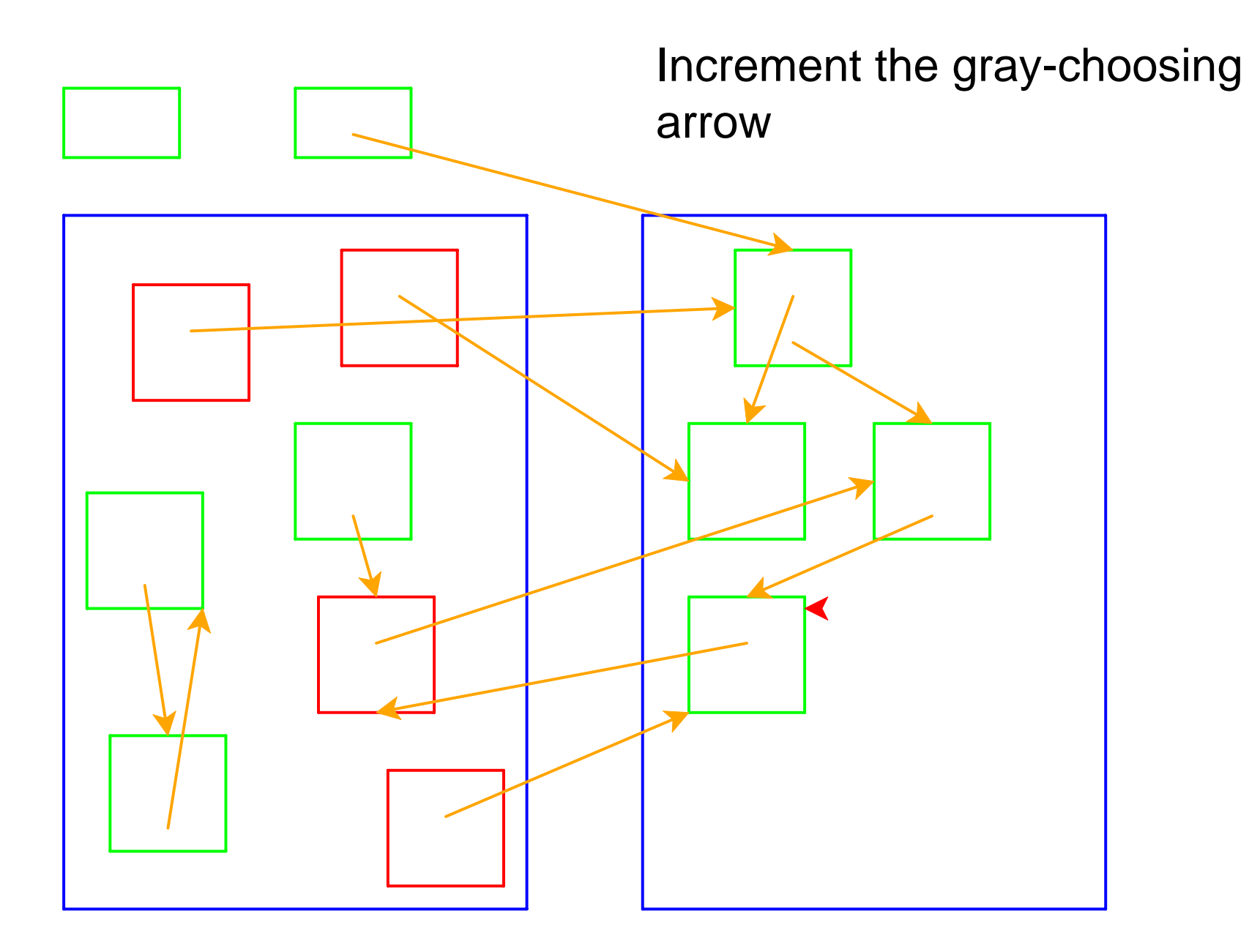

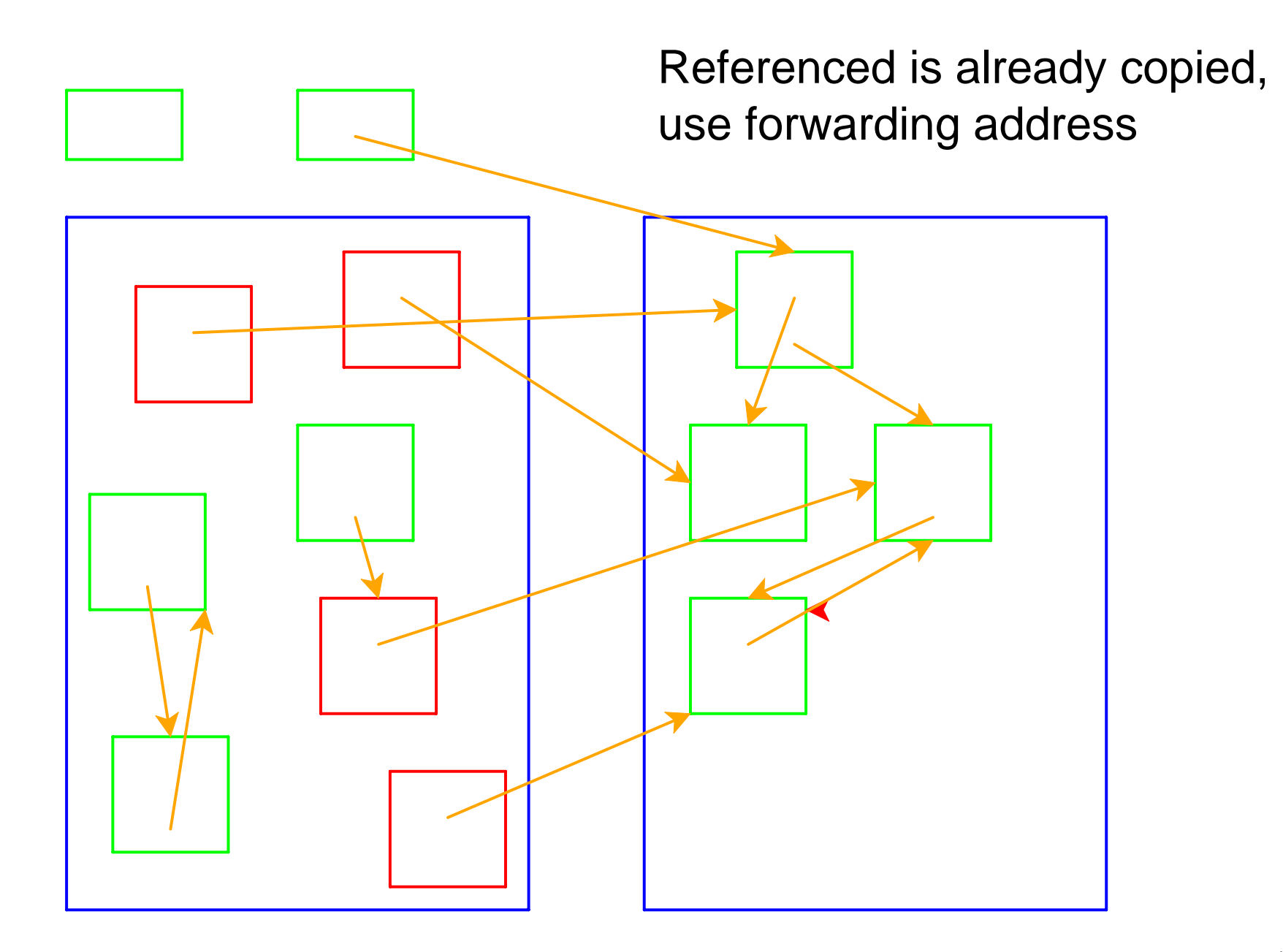

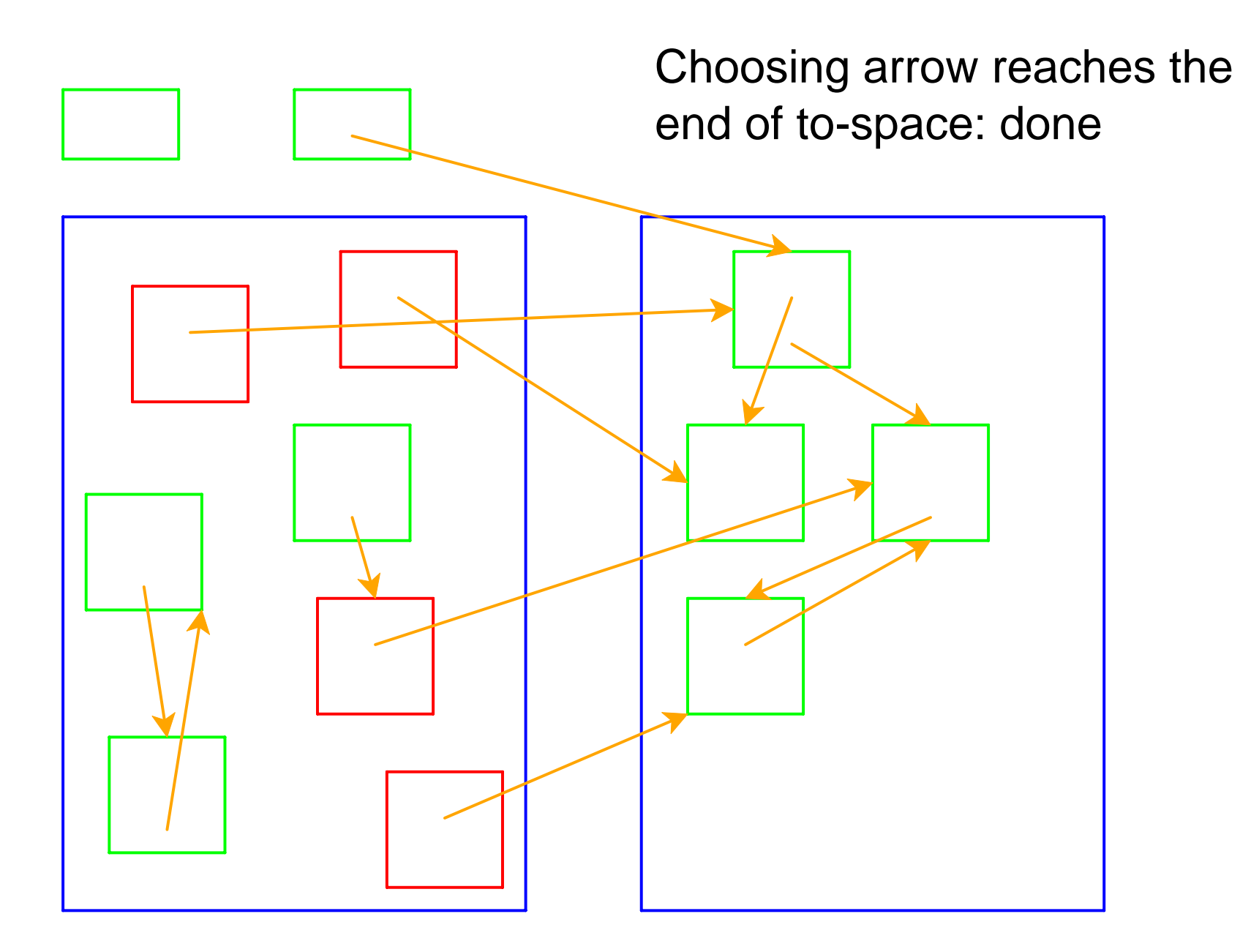

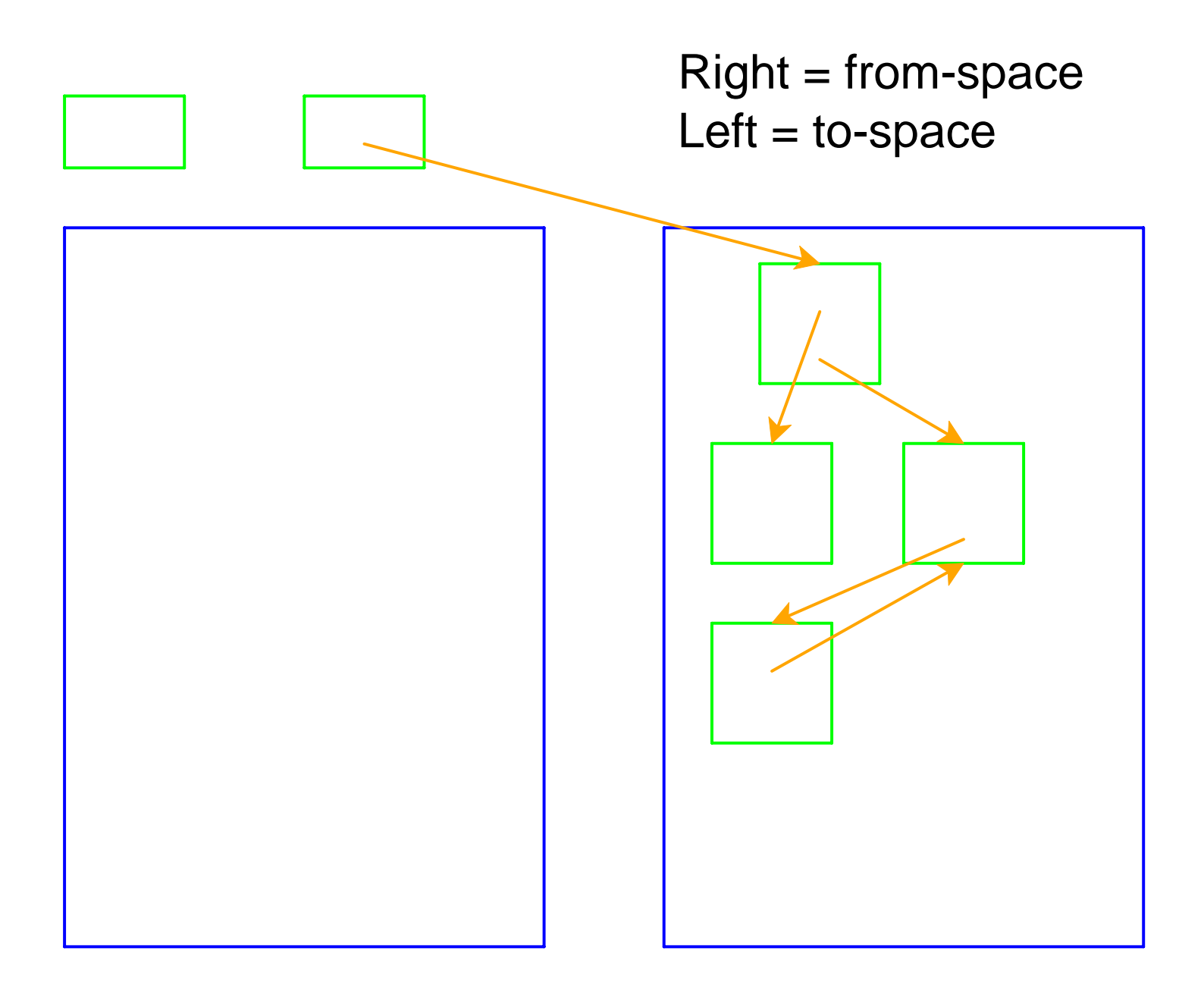

# **Two-Space Collection on Vectors**

- Everything is a number:
	- Some numbers are immediate integers
	- Some numbers are pointers
- An allocated record in memory starts with a tag, followed by a sequence of pointers and immediate integers

 $\circ$  The tag describes the shape

- 26-byte memory (13 bytes for each space), 2 registers
	- Tag 1: one integer
	- Tag 2: one pointer
	- Tag 3: one integer, then one pointer

Register 1: **<sup>7</sup>** Register 2: **0** From: **1 75 2 0 3 2 10 3 2 2 3 1 4**

- 26-byte memory (13 bytes for each space), 2 registers
	- Tag 1: one integer
	- Tag 2: one pointer
	- **Tag 3: one integer, then one pointer**

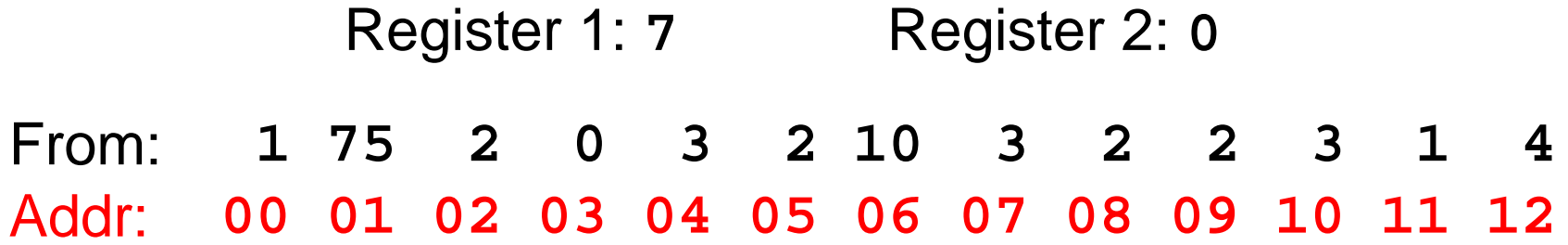

- 26-byte memory (13 bytes for each space), 2 registers
	- Tag 1: one integer
	- Tag 2: one pointer
	- **Tag 3: one integer, then one pointer**

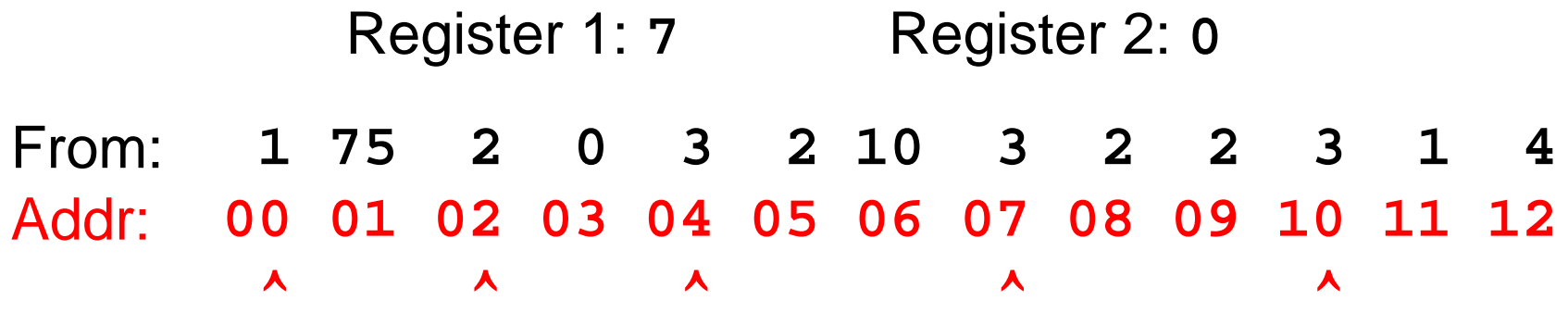

- 26-byte memory (13 bytes for each space), 2 registers
	- Tag 1: one integer
	- Tag 2: one pointer
	- Tag 3: one integer, then one pointer

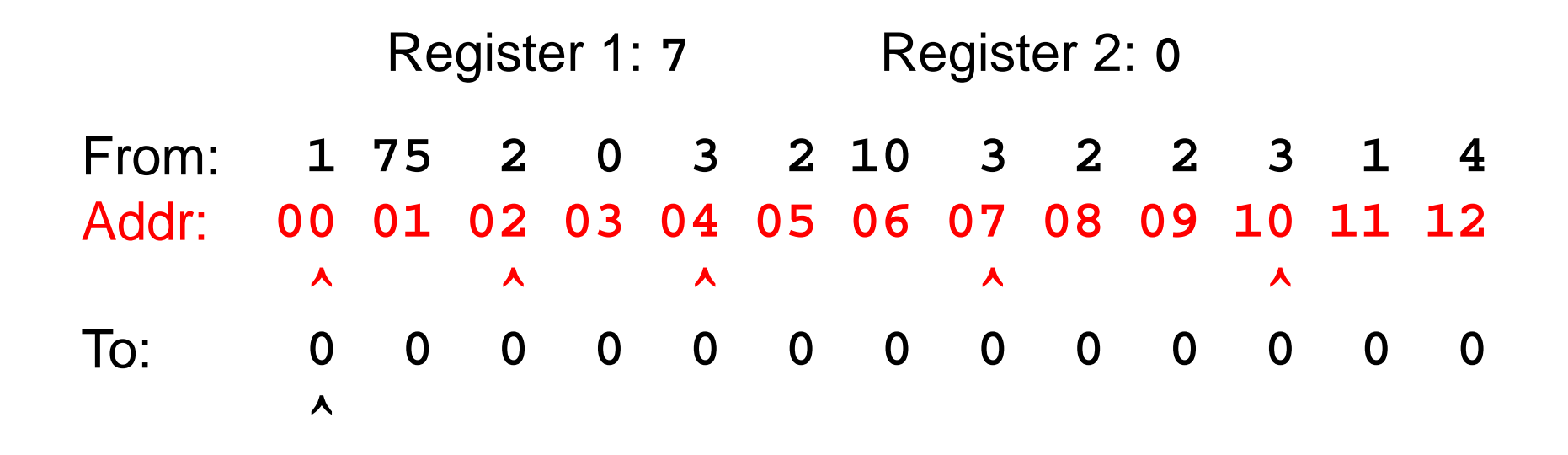

- 26-byte memory (13 bytes for each space), 2 registers
	- Tag 1: one integer
	- Tag 2: one pointer
	- Tag 3: one integer, then one pointer

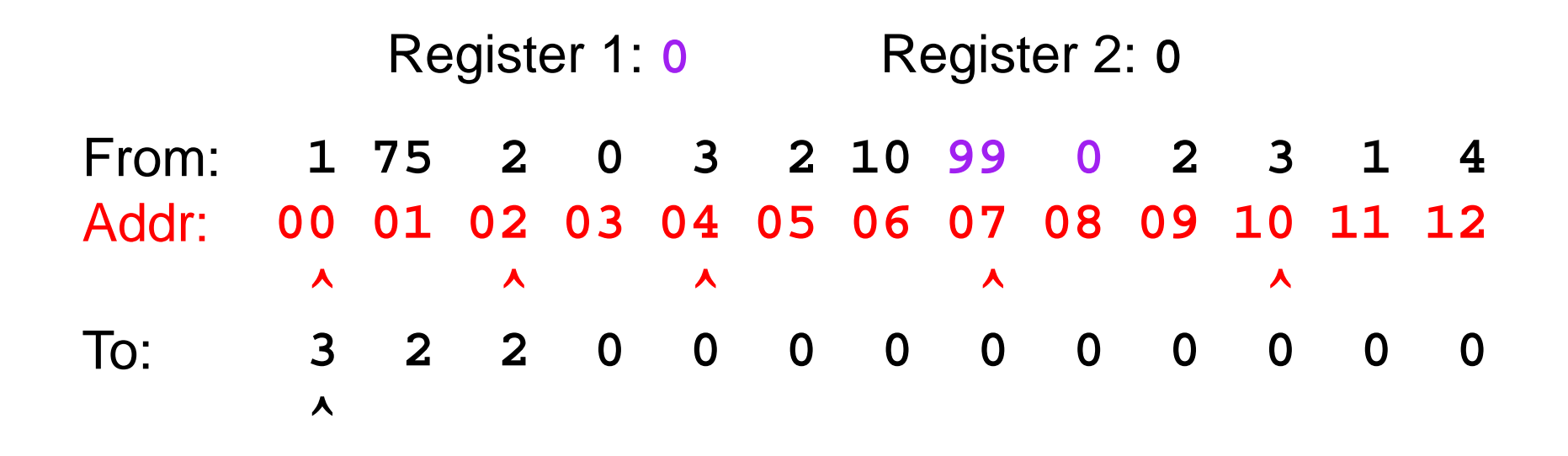

- 26-byte memory (13 bytes for each space), 2 registers
	- Tag 1: one integer
	- Tag 2: one pointer
	- Tag 3: one integer, then one pointer

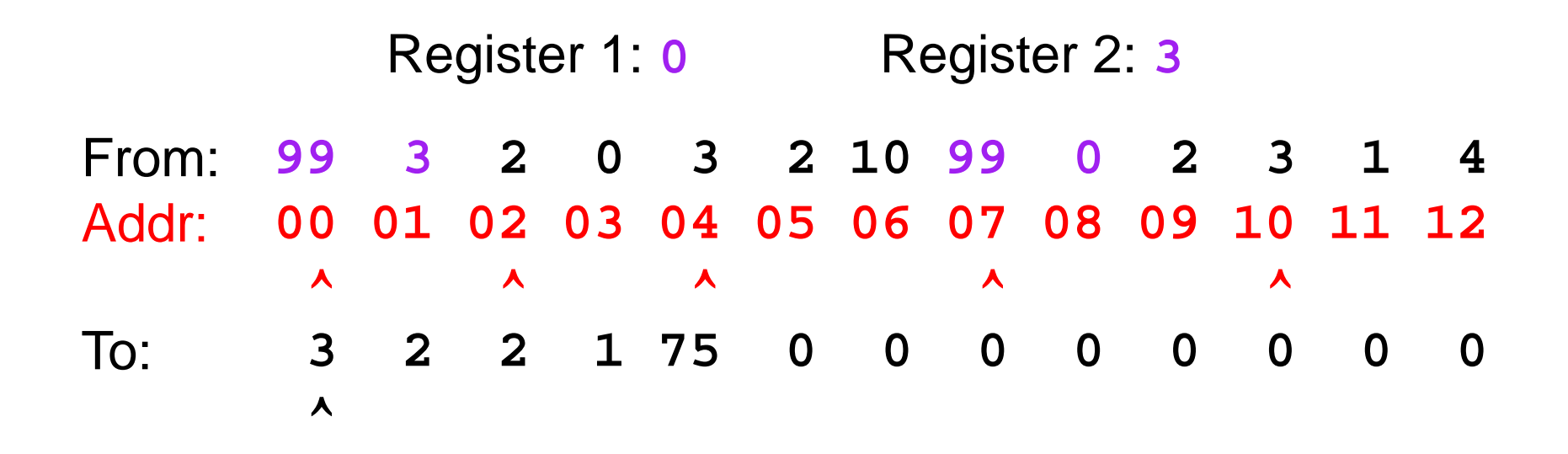

- 26-byte memory (13 bytes for each space), 2 registers
	- Tag 1: one integer
	- Tag 2: one pointer
	- Tag 3: one integer, then one pointer

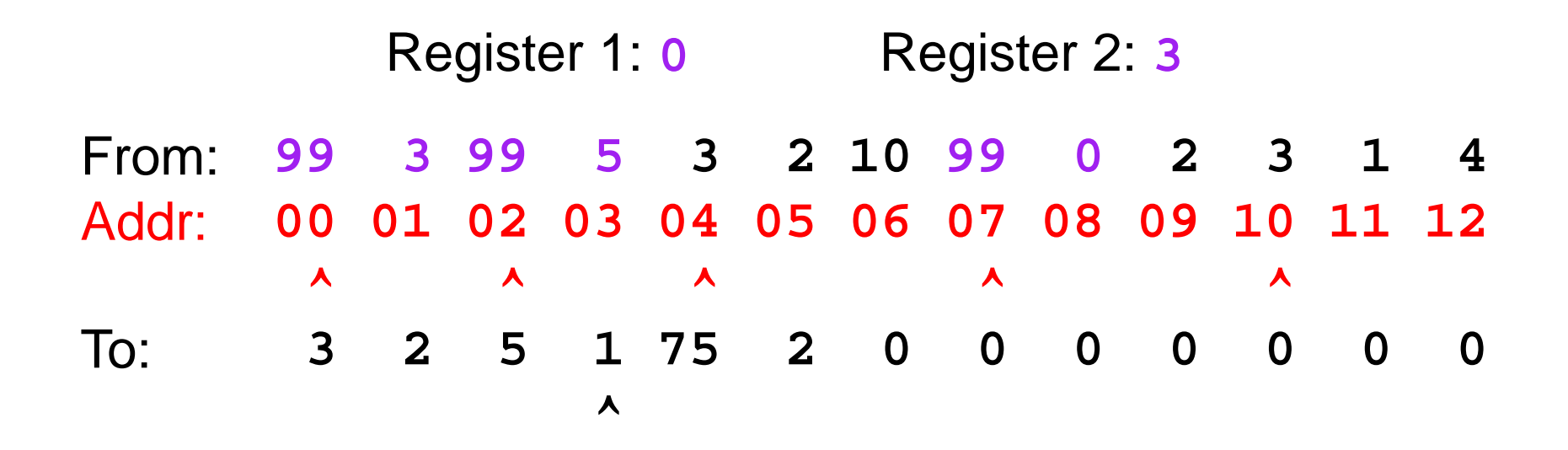

- 26-byte memory (13 bytes for each space), 2 registers
	- Tag 1: one integer
	- Tag 2: one pointer
	- Tag 3: one integer, then one pointer

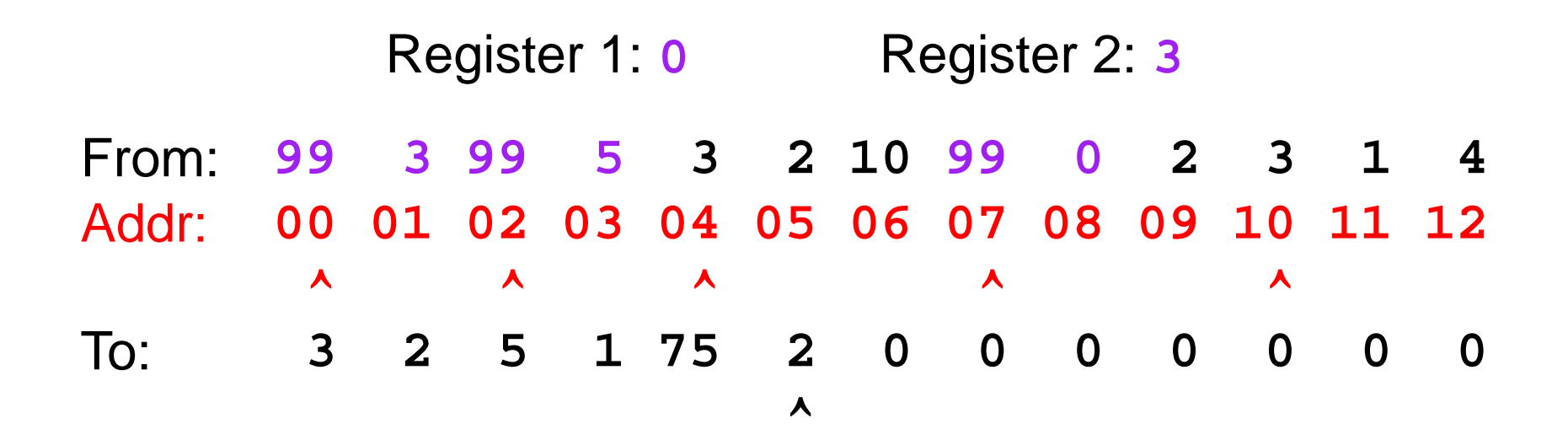

- 26-byte memory (13 bytes for each space), 2 registers
	- Tag 1: one integer
	- Tag 2: one pointer
	- Tag 3: one integer, then one pointer

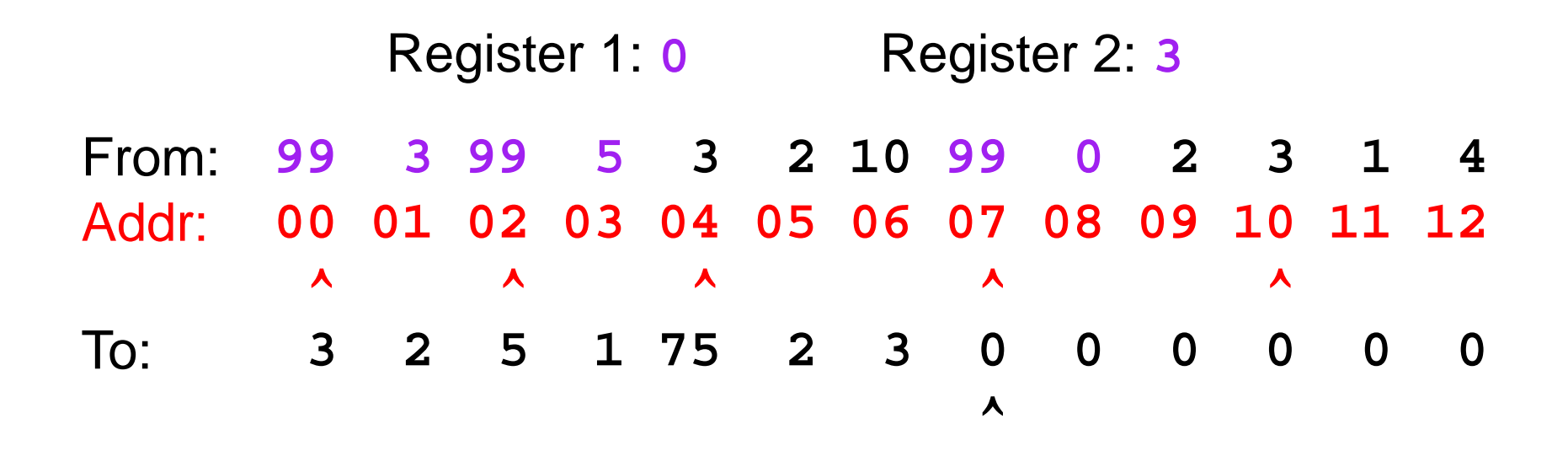